## **Министерство науки и высшего образования Российской Федерации** Федеральное государственное бюджетное образовательное учреждение высшего образования **АМУРСКИЙ ГОСУДАРСТВЕННЫЙ УНИВЕРСИТЕТ (ФГБОУ ВО «АмГУ»)**

Факультет математики и информатики Кафедра математического анализа и моделирования Направление подготовки 01.03.02 – Прикладная математика и информатика Направленность (профиль) образовательной программы «Прикладная математика и информатика»

> ДОПУСТИТЬ К ЗАЩИТЕ И.о. зав. кафедрой \_\_\_\_\_\_\_\_\_\_\_\_\_ Н.Н. Максимова  $\begin{array}{ccccc}\n\leftarrow & & \rightarrow & & 2023 \text{ r}.\n\end{array}$

# **БАКАЛАВРСКАЯ РАБОТА**

на тему: Применение нечетких моделей принятия решений в условиях конкуренции предприятий

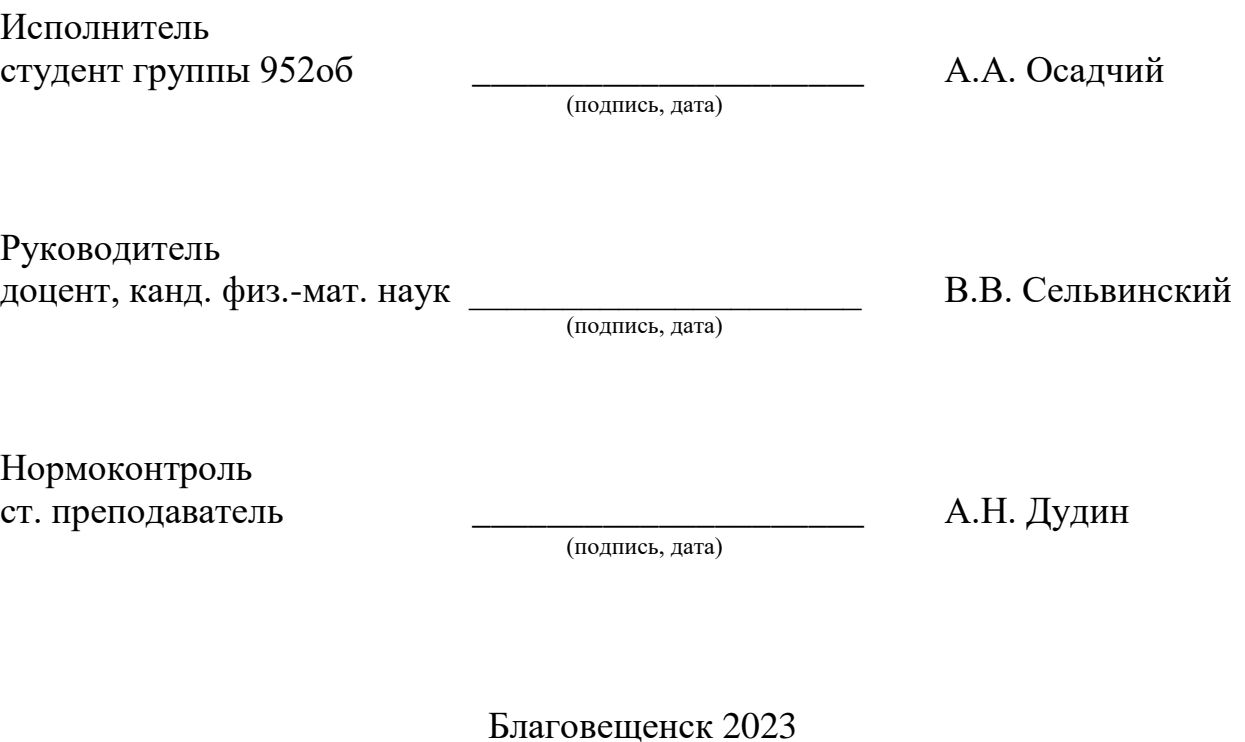

## **Министерство науки и высшего образования Российской Федерации** Федеральное государственное бюджетное образовательное учреждение высшего образования **АМУРСКИЙ ГОСУДАРСТВЕННЫЙ УНИВЕРСИТЕТ (ФГБОУ ВО «АмГУ»)**

Факультет математики и информатики Кафедра математического анализа и моделирования

> УТВЕРЖДАЮ И.о. зав. кафедрой \_\_\_\_\_\_\_\_\_\_\_\_\_ Н.Н. Максимова  $\kappa$   $\gg$  2023 г.

## **З А Д А Н И Е**

К бакалаврской работе студента 952-об группы Осадчего Андрея Андреевича

1. Тема бакалаврской работы: Применение нечетких моделей принятия решений в условиях конкуренции предприятий

(утверждена приказом от 20.04.2023 № 951-уч)

2. Срок сдачи студентом законченной работы: 03.06.2023 г.

3. Исходные данные к бакалаврскому проектированию: предметная область, перечень литературных источников, пакет MATLAB

4. Содержание бакалаврской работы (перечень подлежащих разработке вопросов): обзор предметной области, обзор моделей конкуренции, математическая модель конкуренции, нечеткая модель риска инвестирования.

5. Перечень материалов приложения: справочные материалы, листинги компьютерных программ

6. Консультанты по бакалаврской работе: нормоконтроль – Дудин А.Н., старший преподаватель

7. Дата выдачи задания: 30.01.2023 г.

Руководитель бакалаврской работы: В.В. Сельвинский

Задание принял к исполнению: 30.01.2023 г. Сосадчий А.А.

### РЕФЕРАТ

Бакалаврская работа содержит 76 с., 14 рисунков, 2 таблицы, 25 источников.

# МАТЕМАТИЧЕСКАЯ МОДЕЛЬ, КОНКУРЕНЦИЯ, МОДЕЛЬ ЛОТКИ-ВОЛЬТЕРРА, ОБЫКНОВЕННЫЕ ДИФФЕРЕНЦИАЛЬНЫЕ УРАВНЕНИЯ, МЕТОД РУНГЕ-КУТТА, МЕТОДЫ ПРИНЯТИЯ РЕШЕНИЙ, НЕЧЕТКОЕ МОДЕЛИРОВАНИЕ, ВЫЧИСЛИТЕЛЬНЫЙ ЭКСПЕРИМЕНТ

Данная выпускная квалификационная работа (ВКР) посвящена реализации математической модели конкуренции двух предприятий. Целью данного исследования является разработка программного обеспечения, отображающего через модель и параметры конкурентной борьбы уровень благосостояния двух компаний, и позволяющего экономистам принимать решения касательно дальнейшего развития компании относительно других в условиях конкуренции.

Для этого была сформулирована математическая постановка задачи в виде системы обыкновенных дифференциальных уравнений. Реализация математической модели основана на использовании встроенных средств пакета программных приложений (ППП) MATLAB, и также на применении численных методов Эйлера и Рунге – Кутта 4-го порядка и модели нечетких множеств, реализуемой с помощью алгоритма Мамдани.

Данные, подаваемые на ввод в программу, имеют теоретическое значение, но конечные результаты имеют практическую пользу для экономистов, ибо по ним возможно изучение того, как меняются показатели доходности при изменении параметров.

# СОДЕРЖАНИЕ

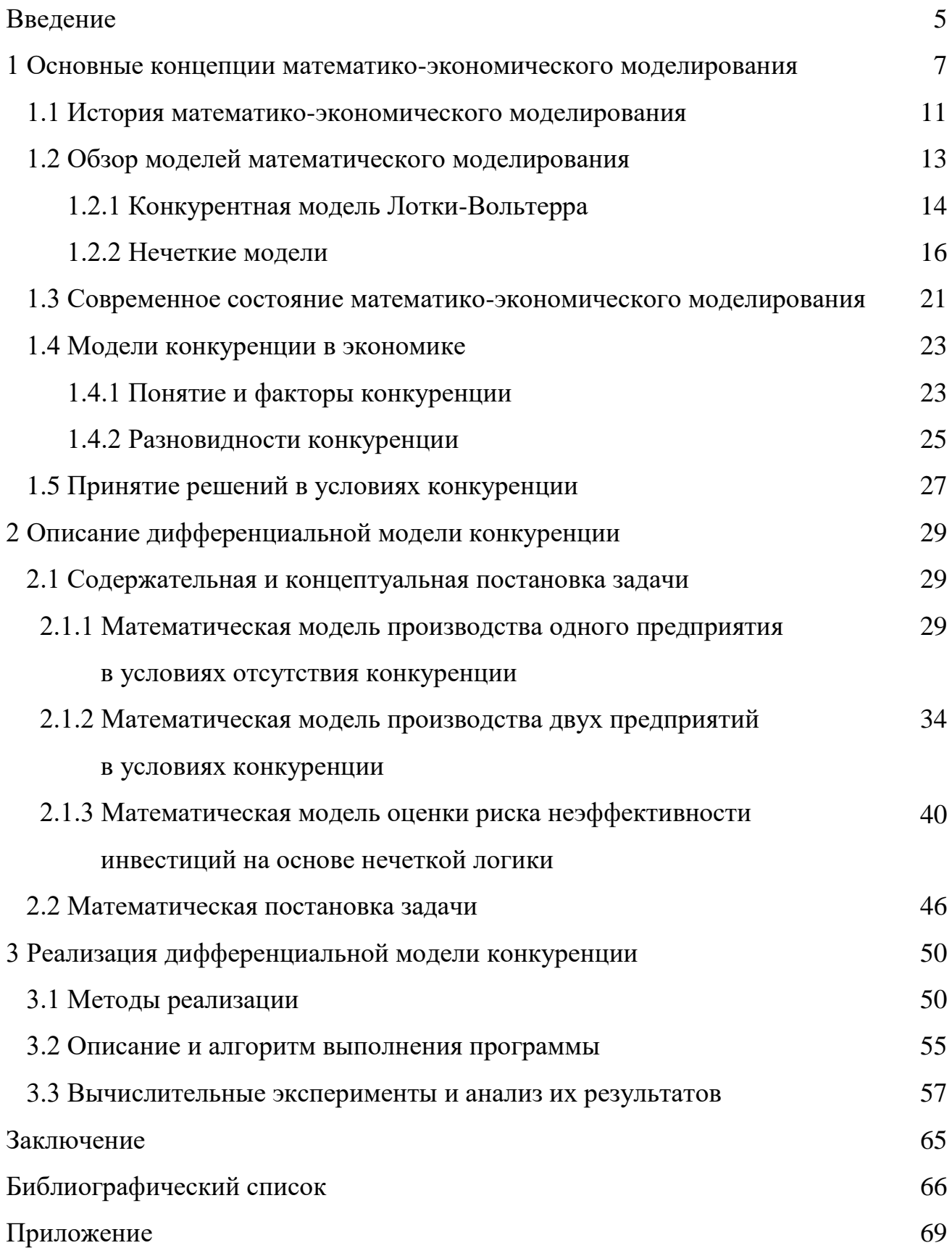

## **ВВЕДЕНИЕ**

Актуальность и уровень развития темы. Одним из главных признаков развития рынка является конкуренция. Отсутствие её обычно снижает уровень качества товаров и услуг и способствует произвольному росту цен [3]. За всю историю математической моды было разработано большое количество достаточно универсальных математических моделей, успешно применяемых в различных отраслях науки, но практически нет таких, которые бы точно описывали конкурентные процессы современных рыночных отношений. Базовые модели были разработаны давно и не всегда правильно описывают динамику таких процессов. Для перспектив экономического развития необходимы инновационные решения. Изучение уже созданных математических моделей позволяет найти оптимальные способы построения новых модификаций используемых моделей, соответствующих конкретной ситуации развития конкуренции и экономики в целом.

Объектом изучения данной работы являются компании, конкурирующие друг с другом.

Объектом исследования является дифференциальная модель конкуренции в экономике, проведение вычислительного эксперимента по определению ее поведения в разных видах конкуренции.

Целью исследования является разработка программного обеспечения, которое выбирает уровень благоприятствования двух компаний с помощью конкурентной модели и параметров и позволяет экономистам посредством анализа с помощью нечеткой модели принимать решения о будущем развитии компаний по сравнению с другими в конкурентных условиях.

Данная цель предполагает выполнение следующих задач:

1) в библиотеках и в Интернете изучить источники, образовательные и научные издания, раскрывающие вопросы конкуренции предприятия в условиях рыночных отношений;

2) проанализировать особенности и особенности конкуренции предприя-

тий, а также методы их исследования;

3) исследовать математические модели, полезные для моделирования и анализа конкурентной борьбы;

4) провести анализ полученных показателей для реальных процессов с использованием математической среды MATLAB.

**Новизна** заключается в рассмотрении математических моделей процессов, непосредственно связанных с конкуренцией предприятий, с целью создания, разработки авторской прикладной программы, способной рассчитывать прибыль/убытки в конкурентной среде предприятия для дальнейшего

## 1 ОСНОВНЫЕ КОНЦЕПЦИИ МАТЕМАТИЧЕСКОГО МОДЕЛИРОВА-НИЯ

Математическая модель - это приблизительное описание объекта моделирования, выраженное с помощью математической символики. Под математическим моделированием обычно понимают процесс формирования и описание математических моделей для описания качества. Используя математические модели, можно создавать компьютерные программы для анализа статической информации и, таким образом, оценивать эффективность построения модели. Существует 4 этапа математического моделирования:

1) постановка задач, в котором определены объект исследования и цель, свойства модели, подлежащей построению.

2) формализация, проводится анализ исследования, определяются основные элементы: вводятся параметры и переменные этой модели, обозначения, описываются отношения между элементами, создается математическая модель.

3) решение, здесь, в зависимости от модели, вы выбираете методы для выполнения вычислений, и есть решение математических задач. Эти расчеты используются для поиска точного аналитического решения.

4) проверка достоверности, этот шаг выполняется путем сравнения результатов модели и реального положения дел. На экономику предприятия позитивно влияют следующие аспекты математических моделей:

- математические модели способны осуществлять поиск и создавать альтернативные сценарии развития организации.

- установить значимые связи и параметры, возможно, при разработке математической модели.

- создать связь между элементами и понять их влияние друг на друга можно с помошью использования точной математической модели.

математические соотношения создают возможность математической модели сформировать изучаемый процесс компактно.

 $\overline{7}$ 

- с помощью математического аппарата формируются новые знания об изучаемой системе, он считается точным в той же степени, в которой является точной исходная модель [9].

Из этого следует, что математические модели сегодня являются инструментами для обработки базы данных или преобразования первичной информации в прогностическую.

Математический алгоритм - это способ реализации решения по заданной математической модели, и, если он написан на компьютерном языке, он называется программой.

Экономика и менеджмент – это прикладные науки, и их важной практической задачей является использование методов для обоснования и выбора решений. В общем, для научного познания любого явления или процесса можно использовать эти четыре метода в качестве инструментов:

1) теоретическим анализом;

2) наблюдением;

3) научным экспериментом;

4) моделированием.

Если первые три подхода успешно используются, например, в технических науках, то последний относится к экономике и управлению (для наблюдений, используемых в статистике).

Это можно объяснить тем, что экономические процессы довольно длительны. Часто требуются годы и десятилетия, чтобы собрать статистический материал, необходимый для теоретического анализа, что затрудняет выявление текущих закономерностей и влияние многих отдельных факторов. То же самое относится и к научному эксперименту, для того чтобы результаты были достоверными и достоверными, экономический эксперимент должен быть длительным и масштабным. Таким образом, экономистам и менеджерам доступно только моделирование экономических явлений и процессов. Это не полномасштабное физическое моделирование, как в технических науках (модели судов, испытываемые в исследовательских бассейнах, модели самолетов, взорванных

в аэродинамических трубах и т. д.), Что нереально для бизнеса и администрации, а скорее аналоговое и, прежде всего, математическое моделирование..

На сегодняшний день существует большое количество моделей различных типов, разработанных с использованием методов математического моделирования [1]. Математическое моделирование в экономике считается сложным видом деятельности, связанным с определенными рисками, поскольку такие показатели, как доходность или будущие тенденции, очень трудно предсказать на практике, поскольку в системе присутствуют элементы хаоса. Однако опыт построения и применения экономических и математических моделей оказывается жизнеспособным во многих экономических ситуациях. Следовательно, интересен характер моделируемого процесса. В зависимости от характера моделируемого процесса модели могут быть:

- детерминированные - соответствуют связям между физическими величинами в определенный момент или промежуток времени, что позволяет однозначно вычислить и предсказать значения выходных величин по значениям входных параметров и управляющих воздействий;

- неопределенные - модели, где определяющие величины задаются случайным образом, при этом выходные величины вероятностно соответствуют входным величинам и не определяются однозначно.

Модели с неопределенными параметрами можно разделить на следующие группы:

- стохастические, где все или отдельные параметры модели определяются случайными величинами, заданными плотностями вероятности;

- случайные, где параметры определяются случайными величинами, которые зависят от оценки плотностей вероятности, определяемой в результате обработки ограниченной экспериментальной выборки данных параметров;

- интервальные, где параметры определяются величинами в интервале от минимального до максимальных значений параметра;

- нечеткие, где значения параметров описываются функциями принадлежности соответствующему нечеткому множеству [1].

 $\mathbf Q$ 

Особый интерес представляет собой нечеткое моделирование. Необходимость в использовании нечетких методов связана с определенными, имеющими место в сложных системах следующими эффектами:

1) Существование хаоса: внутри рынка по разным причинам порой возникают активные возмущения, неконтролируемые процессы, которые могут привести к непредсказуемым изменениям в системе, которые можно трактовать как хаотические.

2) Резкий рост числа возможных решений: чем сложнее система, тем больше факторов, влияющих на ее поведение - «комбинаторный взрыв», который невозможно учесть в математической модели. Вообще, одно из ключевых свойств любой модели – это её неполнота – невозможно на все  $100\%$  передать поведение реального объекта математическим путем. Следует включать лишь наиболее значимые факторы, влияющие на ее поведение, что снижает ее сложность, но может привести к ошибке из-за нечувствительности модели.

3) Невозможность точного измерения некоторых сигналов при работе с системой: при неточном измерении входных сигналов реальной системы, вычисляемая выходная информация даже в очень точной модели может не соответствовать поведению реальной системы [14].

Построение экономических прогнозов и расчёт перспектив дальнейшего развития долгое время являлись лишёнными научной основы предположениями, не имеющими никаких весомых оснований для рационального использования и претворения гипотез в жизнь. Так же обстояло дело и в начале развития теории нечетких множеств в 60-х годах ХХвека, но со временем были найдены практические приложения теории не только в производстве, но и в потреблении.

Математическое моделирование с использованием современных компьютерных технологий предоставляет возможность изучить характер той или иной экономической ситуации, перспективы, гипотезы, затрачивая на эксперименты гораздо меньшие временные и материальные ресурсы [1].

Таким образом, математические и имитационные модели экономических процессов всегда будут актуальны, поскольку предоставляют возможность

промоделировать за малое время то, что крайне сложно и долго испытывать в реальной жизни, а от уровня организации конкурентоспособности иногда зависит благополучие страны в целом. Применение экономико-математического моделирования для описания конкурентных процессов является наиболее рациональным из всех возможных методов исследований.

## 1.1 История математическо-экономического моделирования

Многие современные концепции экономики имеют долгую историю. Считается, что математические методы в экономике начали использоваться в XVIII веке. Первые примеры восходят к статье Д. Бернулли (1738 г.) о Санкт-Петербургском парадоксе, в которой предлагался принцип снижения предельной полезности.

В своей работе "Экономические таблицы" французский экономист Франсуа Кене впервые формализовал процесс общественного воспроизводства, оказавший влияние на создание К. Марксом схем воспроизводства, оказавших большое влияние на развитие экономической науки.

Французский экономист О. Курно одним из первых изложил математическую модель экономики в своей книге "изучение математических принципов теории богатства" в 1838 году, в которой использовались количественные методы анализа конкуренции на товарном рынке в различных ночных ситуациях, что внесло большой вклад в развитие математического моделирования экономических процессов.

Дальше следовала интенсивная математизация экономической теории. В начале XX века экономика начала использовать статистические методы, которые заложили основу для появления новой науки - эконометрики, которая изучала личностные аспекты экономических явлений и процессов с помощью математико-математического анализа и математической статистики. Существуют также статистические методы парной и множественной регрессии, теория корреляции, проверка гипотез, теория ошибок, выборочное исследование (английские ученые Ф. Гальтон, Р. Гамильтон, С. Пирсон, американский исследователь Р. Фишер и др.). Они изучали корреляции в биологии и строили линейные со-

отношения, изучали взаимозависимости между экономическими показателями. В начале двадцатого века усилиями Л. Вальраса, В. Парето и других экономическая наука была переведена на язык математики и окончательно утвердилась в экономике как наука.

Важность управления рисками как средства стабилизации производства начала проявляться в начале 20-го века благодаря работам английского экономиста А. Маршалла, американских экономистов Д.М. Кейнса, Ф.Х. Найта и других.

Сложность проблем экономики и управления в 20 веке привела к широкому развитию их аналитических методов. Развивается современный метод изучения социально-экономических проблем на всех уровнях, переходящий в системный подход не только по глобальным, но и по лучшим экономическим показателям и характеристикам. Это привело к созданию в 20-х годах 20-го века в СССР системы межотраслевого баланса - долгосрочных репродуктивных схем. К ним относятся, прежде всего, открытие Н. Кондратьевым длинных волн в экономике; разработка первого равновесия народного хозяйства СССР на 1923-1924 годы, на основе которого была построена широко известная сегодня модель В. Леонтьева; разработка Л. Канторовичем методов исследования линейных систем.

В 30-х годах XX века эконометрика стала самостоятельной отраслью науки. Затем, Дж. Тинбергеном, Л. Кляйном, Р. Стоуном были разработаны экономические модели, которые описываются системой параллельных уравнений в экономике. Фон Нейман также разработал одну из первых макроэкономических математических моделей экономической динамики, которая вошла в литературу под названием "Модели расширенной экономики Неймана" (1937). Модель была одной из первых задач для получения наилучших решений, т.е. Осуществление оптимального планирования и управления. задачи математического программирования.

Математическое программирование - направление прикладной работы для получения оптимального (максимального или минимального) значения

функции, которая является целью рассматриваемой задачи (поэтому она называется целевой функцией), с ограничением на переменные. Термин "программирование" используется не в смысле компьютерного программирования, хотя решение больших задач невозможно без компьютера, а в связи с получением наилучшего рабочего плана или программы для конкретной экономической среды. Этот термин широко используется в наше время. Простым и развитым разделом математического программирования является линейная грамматика, которая заключается в нахождении оптимального решения.

В 70-х и 90-х годах экономико-математическое моделирование стало хорошо известным средством анализа экономических проблем. В то время в СССР существовали автоматизированные системы управления для оптимизации управления сложными производственными процессами и экономическими системами. В конце 80-х годов многие передовые компании в различных отраслях промышленности начали проявлять интерес к вопросам управления рисками, которые стали важной функцией менеджмента.

Конец XX - начало XXI века отмечены в мире высокими темпами развития теории и практики математико-экономического моделирования. Лауреатами Нобелевской премии по экономике стали В.В. Леонтьев (1973) и Л.В. Канторович (1975); в 1983 г. также присуждается премия Ж. Дебре, работавшему в области математизации экономической теории, а в 2000 г. - Ж. Ж. Дебре. Хекман и Д. Мак-Фадден за разработку методов микроэконометрии и статистического анализа и других [3].

### 1.2 Обзор моделей математическо-экономического моделирования

Как уже было сказано, было создано достаточно большое количество математических моделей, описывающих те или иные процессы, но таких, что описывают процессы современного рынка, практически нет. Но изучение уже существующих моделей открывает возможность найти оптимальные способы построения новых модификаций исходных моделей. Конкурентные процессы как таковые присутствуют и в других областях, таких как биология, экология, во-

енное дело, психология, логистика и большинство исследований операций и многокритериальной оптимизации.

Все эти области знаний и деятельности обслуживаются математическими моделями одного класса - уравнениями динамических систем.

В настоящее время принятие решений в усложненных системах занимают особое место в информационных технологиях. Основная проблема возникает, когда параметры неопределенны (хотя они и могут быть не случайными), и в то же время, когда они сильно влияют на результаты. В ситуациях, требующих от компании утверждения стратегии развития, присутствует неопределенность, порожденная поведением конкурентов, которые могут инвестировать в аналогичный проект. Решение данных проблем требует разработки адекватных экономико-математических моделей, от рациональности их зависит эффективность деятельности предприятия [10].

1.2.1 Дифференциальная модель Лотки – Вольтерра

Основополагающими в этом классе моделей являются логистические уравнения и их системы, дифференциальная модель Лотки – Вольтерра, а также их различные модификаци. Эта модель была разработана и предложена в качестве системы уравнений Ф. Шарпом и А. Лотки в 1911 году. Система Лотки -Вольтерра является примером модели Колмогорова, которая представляет собой более общую структуру, которая может моделировать динамику экологических систем с взаимодействием хищник-жертва, конкуренцией, болезнями и взаимностью.

И хотя изначально дифференциальная модель Лотки – Вольтерра когда-то была разработана для биологических систем, она может быть применена и к другим предметным областям. Особый интерес представляет использование дифференциальной модели Лотки – Вольтерра в экономической теории. Первое применение этой системы в этой области обычно приписывается Р. Гудвину в 1967 году [14], но есть мнение, что впервые эта модель была использована итальянским экономистом Дж. Паломба еще в 1939 г. [23]

В своей работе, Вольтерра предлагал модель, в самом общем виде – системы уравнений «хищник-жертва» ради описания взаимодействий между несколькими биологическими видами:

$$
\frac{dx_i}{dt} = \left(\alpha_i - \sum_{s=1}^n \beta_{is} x_s\right) x_i \tag{1}
$$

где  $x_i$  – размер популяции *i*-го вида, *n* – количество видов,  $\alpha_i$ ,  $\beta_{is}$  – коэффициенты рождаемости и смертности [8]. На рисунке 1 представлено динамическое поведение модели Лотки - Вольтерры на примере популяции хищников и их добычи (это могут быть рыси и зайцы, кошки и мыши, и т.д.)

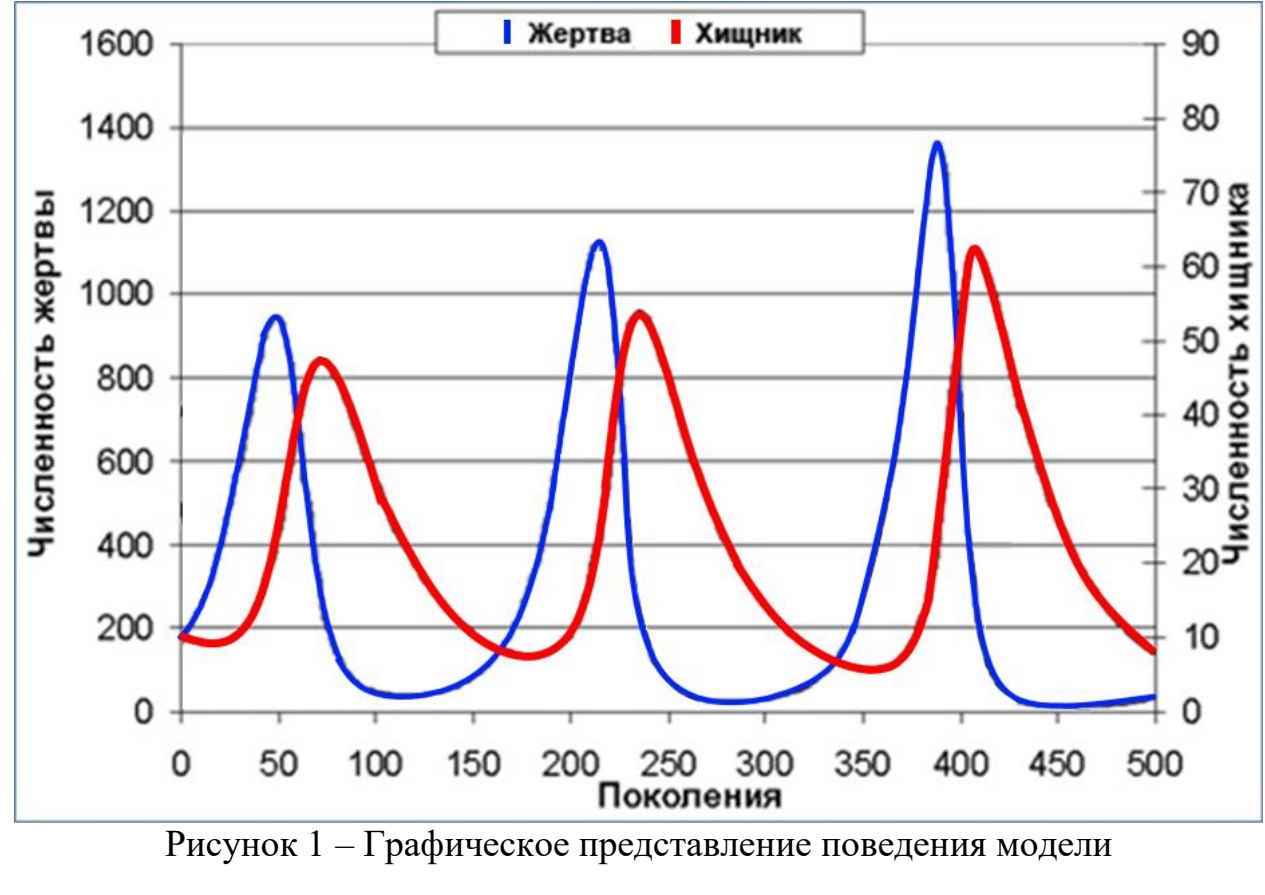

Лотки – Вольтерра

В экосистеме хищников, как правило, меньше числом, чем жертв. В начале число жертв растет ввиду малого числа хищников и смертности от охоты хищников на них. Но этот рост способствует изобилию пищи для хищников, что сокращает их естественную смертность от голода и способствует увеличению их популяции. Это приводит к тому, что хищники значительно сокращают

популяцию жертв, до тех пор, пока жертвы не становятся слишком малочисленными, что способствует сокращению смертности от охоты хищников на них, что способствует увеличению популяции жертвы. И так цикл роста и убытия популяции начинается заново.

В принципе, это может привести к тому, что число жертв может упасть до ноля, и популяция хищников также вымрет от отсутствия ресурсов. Популяции хищников и жертвы взаимозависимы друг от друга. Обе популяции зависимы от ресурсов (плотоядные хищники – от жертвы, травоядная жертва – от растительности, и т.п.).

В предметной области экономики размер популяции можно обозначить как размер прибыли, количество видов - как количество предприятий, а коэффициенты рождаемости и смертности – как коэффициенты доходов и расходов. Единственное отличие состоит в том, что, в отличие от биологической системы «хищник-жертва», где популяция жертвы может восстановиться после сокращения численности от деятельности хищников, падение доходов менее прибыльной компании может оказаться заведомо ведущим к банкротству, т.к. менее прибыльные предприятия менее привлекательны для инвестиций. Здесь спасительной ситуацией для такой компании может быть, если, например, доминирующее предприятие начнет нести убытки от переизбытка работников (которым надо платить зарплату, тратить денежные ресурсы).

1.2.2 Нечеткие молели

Основная статья «Нечеткие множества», опубликованная американским профессором Лотфи Заде (Zadeh, 1965), положила начало разработке теории нечетких множеств и предложила идею и первую концепцию теории, которая позволила дать нечеткое описание реальных систем. В период быстрого развития компьютеров и цифровых технологий, основанных на двоичной логике, появление нечеткой логики оставалось малозаметным, несмотря на ее последовательный революционный эффект. Однако важность нечеткой логики признается рядом ученых, и она разработана и внедрена в различных промышленных приложениях. Уже в 1974 году в Европе был получен первый опыт промыш-

ленного использования нечетких затворов для управления котельными установками.

Первой страной, которая осознала огромный потенциал нечетких систем и начала повсеместное внедрение нечеткой логики, была Япония. Система управления метрополитеном Сендая, разработанная Hitachi, является наиболее известной. По прошествии 12 месяцев 50 крупных японских компаний уже разработали свои собственные приложения с нечеткой логикой. Благодаря быстрому развитию, к 1991 году появились практические приложения не только в промышленности, но и в производстве потребительских товаров. стоимость продукта, использующего нечеткую логику, исчислялась миллиардами долларов.

С конца 1980-х - начала 1990-х годов, начиная с обработки изображений (Fijiwara 1991; Franke 1994) и распознавания слов (Fujimoto 1989) до диагностики опухолей (Arita 1991), лечения диабета и контроля уровня сахара в крови (Jacoby 1994; Kageyama 1990).

Область математики, имеющая дело с неточной информацией, получила название теории нечетких множеств. Эта теория, в сочетании с традиционной математикой, позволяет обрабатывать и использовать информацию в определенной форме. Это открывает новые и очень интересные возможности и перспективы для науки и техники.

В отличие от традиционной математики, которая предоставляет точные данные, такие как «скорость транспортного средства *v* = 90 км/ч» или «скорость транспортного средства *v* = 30 км/ч», или «температура воздуха 39°C», или «температура воздуха 3°C», теория нечетких множеств основана на приближенных оценках, а не на конкретных значениях, которые используются с такими терминами, например, «быстрый» или «медленный автомобиль», «теплый» или «холодный». Обычно таким функциям, называемым функциями принадлежности, дают названия вроде «низкая», «средняя» или «высокая». Эти значения можно использовать для определения того, является ли точное значение

скорости низким, средним или высоким. Примеры представления подобного рода данных представлены на рисунке 2.

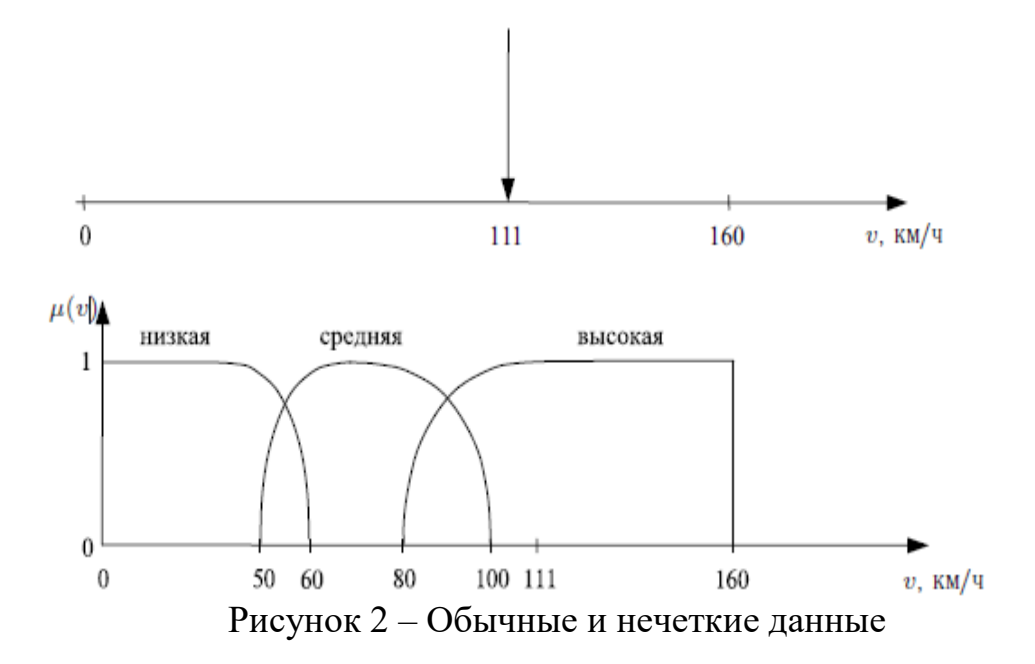

О таких оценках говорят, как об информационных гранулах. Точность оценки может быть улучшена за счет увеличения или уменьшения количества гранул. Точность информации может быть определена шириной гранулы (функция принадлежности): чем уже гранула, тем она точнее. Абсолютно точная гранула - это точка (сфера бесконечно малой ширины).

Информация, представленная в виде гранул с конечной и ненулевой шириной, называется нечеткой информацией.

В результате развития теории нечетких множеств открылось множество перспективных и прорывных возможностей, к которым, среди прочих, относятcя:

1) Возможность создавать и применять искусственный интеллект, аналогичный человеческому интеллекту;

2) Возможность программирования на естественных языках;

3) Использование информации любого уровня детализации при моделировании, контроле, оптимизации и диагностике, а также возможность корректировки степени детализации этой информации в соответствии с требуемой точностью [14].

Важность нечетких моделей в экономике заключается в том, что они учитывают неопределенность и неопределенность при принятии решений. Нечеткие модели используются в методах принятия решений, таких как прогнозирование спроса на товары и услуги, оптимизация бизнес-процессов, оценка рисков при инвестировании и т. д. Нечеткие модели используются в таких методах принятия решений, как прогнозирование спроса на товары и услуги, оптимизация бизнес-процессов, оценка рисков при инвестировании и т. д.

Существует множество различных алгоритмов нечеткого вывода, но, пожалуй, среди них наиболее популярными и известными являются алгоритмы Мамдани и Сугено – Такаги, а также их модификации.

Алгоритм Мамдани: Сначала стоит отметить, что в основе своей, используемый в разного рода управляющих и экспертных системах алгоритм нечетких выводов имеет базу знаний, формулируемую специалистами в предметной области в виде совокупности нечетких предикатных правил вида:

 $R_i$ : если *х* есть  $A_i$ , тогда *z* есть  $B_i$ ,

. . . . . . . . . .

 $R_n$ : если *х* есть  $A_n$ , тогда *z* есть  $B_n$ ;

где  $x$  – входная переменная (имя для задаваемых значений данных),  $z$  – переменная вывода (имя для вычисляемых значений данных);  $A_i$  и  $B_i$  - нечеткие множества, определенные соответственно на х и z с помощью функций принадлежности.

Механизм нечеткого вывода при аппроксимации функции  $z(x)$  можно представить в виде:

Предпосылка:

 $R_i$ : если *х* есть  $A_i$ , тогда z есть  $B_i$ ,

. . . . . . . . . .

 $R_n$ : если х есть  $A_n$ , тогда z есть  $B_n$ .

Факт: *х* есть  $A \implies$  Следствие: *z* есть *B*.

Вывод алгоритма Мамдани можно описать следующим образом:

1) ведение нечетких значений для функций принадлежности нечетких переменных (фаззификация);

2) нечеткий вывод по каждому правилу: находятся "усеченные" функции принадлежности для переменной вывода:

$$
\mu_{B_i}^*(z) = \min_{z} (a_i, \mu_{B_i}(z)); \tag{2}
$$

3) объединение (агрегирование) всех «усеченных» функций для получения итогового нечеткого подмножества для переменной вывода:

$$
\mu_{\Sigma}(z) = \mu_B(z) = \max_{z} (\mu_{B_1}^*(z), \dots, \mu_{B_n}^*(z));
$$
\n(3)

4) приведение к четкости (дефаззификация) – обычно, четкое значение выходной переменной (вершина кривой = 1) определяется как центр её тяжести (центроидный метод):

$$
z_0 = \frac{\int_{\Omega} z \cdot \mu_{\Sigma}(z) dz}{\int_{\Omega} \mu_{\Sigma}(z) dz};
$$
\n(4)

где  $\Omega$  – область определения  $\mu_{\Sigma}(z)$ .

Алгоритм Сугено-Такаги (0-го порядка). Исходный набор правил представляется в виде

 $R_i$ : если *х* есть  $A_i$ , то *z* есть  $z_i$ ,  $i = 1,...,n$ ,

где  $z_i = z(x_i)$ .

Алгоритм Сугено - Такаги состоит всего из двух этапов. Первый этап полностью идентичен первому этапу алгоритма Мамдани. На втором этапе находится (четкое) значение переменной вывода:

$$
z_0 = \frac{\sum_{i=1}^{n} z_i \cdot \alpha_i}{\sum_{i=1}^{n} \alpha_i};
$$
\n(5)

Основываясь на анализе литературы, посвященной сравнению алгоритмов Мамдани и Сугено - Такаги, вычислительным экспериментам, и полученным в их ходе результаты (полученных для большого числа вариантов) дают следующие выводы:

1) при прочих равных условиях и при оптимальных параметрах ошибка аппроксимации с алгоритмом Сугено - Такаги ненамного меньше, чем с алгоритмом Мамдани;

2) алгоритм Сугено - Такаги реализован намного проще, чем алгоритм Мамдани, с точки зрения вычислений, и время вычисления для него короче, чем для алгоритма Мамдани;

Таким образом, если нет особых аргументов в пользу алгоритма Мамдани, лучше не использовать его, а использовать алгоритм Сугено – Такаги [11].

# 1.3 Современное состояние математическо-экономического моделирования

За последние  $20 - 30$  лет ситуация значительно изменилась не только в экономике, но и в социологии, истории, психологии и других областях социальных наук. Во многом это связано с тем, что многие результаты анализа социально-экономических процессов не могут быть получены без использования математических методов, хотя после понимания эти результаты выражаются и утверждаются на обыденном языке, часто становясь «очевидными» и «явны- $M$ *H* $>$ .

Применение метода математического моделирования в экономике является объективным этапом его развития, связанным с существованием устойчивых социальных моделей и возможностью формализованного описания многих, но не всех экономических процессов.

Согласно современным представлениям, развитие всех наук фактически происходило по единой схеме, охватывающей несколько периодов. А. А. Дородницын выделил следующие четыре: описательный период; период упорядочения и систематизации собранной информации; период выявления и установления связей и взаимосвязей; «точный» период, в течение которого происходит становление и развитие науки и, следовательно, развитие науки в целом; период, в течение которого, по его мнению, все науки должны развиваться по еди-

ной схеме, охватывающей несколько периодов; период рационализации и систематизации собранной информации; период выявления и установления связей и взаимосвязей; «точный» период, в течение которого используется метод математического моделирования. используется для анализа личных объектов этой науки. В настоящее время точные науки относятся к математике и наукам физического цикла (механика, термодинамика, квантовая механика и т. д.). Все остальные науки по-прежнему являются описательными, хотя многие из них, включая биологию, экономику, социологию и историю, используют методы математического анализа [3].

Современное состояние социально-экономического развития экономики требует поиска эффективных механизмов и инструментов, а также поиска новых теоретических аспектов и разработки практических подходов к управлению бизнесом.

Актуальность этой темы обусловлена тем фактом, что применение математических моделей и методов в ситуациях, возникающих в экономических системах, имеет значение для улучшения управления бизнесом, логистики и маркетинга продукции. Экономико-математическое моделирование является важным фактором регулирования экономических процессов и гарантирует принятие оптимальных управленческих решений.

В настоящее время возможное использование экономических и математических методов и моделей в планировании и управлении важно и расширяется с каждым годом, но их эффективное использование на практике вызывает такие проблемы, как:

1) сложность моделирования экономических процессов и явлений с учётом производственных отношений (поведения людей, их интересов, индивидуального принятия решения и др.);

2) необходимость «встраивания» математических моделей в существующую систему планирования и управления;

3) трудности проверки в решении новых социально-экономических задач И Т.П.

К эффективным средствам преодоления этих трудностей можно отнести такие:

1) моделирование, позволяющее лицу, принимающему решения, с помощью ПК начать процесс построения экономико-математической модели с предположением оптимальной перестройки на ее основе (основной принцип имитационного моделирования: «Что будет, если...»);

2) системный анализ, позволяющий комплексно осуществлять экономические процессы с учетом всех имеющихся элементов и их взаимосвязей, изучение отдельных экономических объектов как структурных частей общих систем, выявление роли каждого из них в функционировании экономического процесса в целом;

3) программно-ориентированный метод планирования, основанный на формировании целей и подцелей экономического развития, для достижения которых требуются наибольшие силы и средства, и разработке программ для достижения их целей.

Рассмотрим вопрос о классификации экономико-математических моделей, что имеет немаловажное методологическое значение.

#### 1.4 Модели конкуренции в экономике

1.4.1 Понятие и факторы конкуренции

Конкуренция - экономический процесс взаимодействия, взаимосвязи и борьбы между выступающими на рынке предприятиями в целях обеспечения лучших возможностей сбыта своей продукции, удовлетворения разнообразных потребностей покупателей [4].

Выделяют следующие функции конкуренции:

1) выявление или установление рыночной стоимости товара;

2) выравнивание индивидуальных стоимостей и распределение прибыли в зависимости от различных затрат труда;

3) регулирование перелива средств между отраслями и производствами.

Выделяют несколько видов рыночной конкуренции по ряду признаков.

Виды конкуренции по масштабам развития:

1) индивидуальная (один участник рынка стремится занять свое место под солнцем – выбрать наилучшие условия купли–продажи товаров и услуг);

2) местная (среди товаровладельцев какой–то территории);

3) отраслевая (в одной из отраслей рынка идет борьба за получение наибольшего дохода).

Направления конкуренции в зависимости от участвующих в ней субъектов рынка:

1) конкуренция среди покупателей: все хотят купить товары с минимальными затратами при лучшем удовлетворении потребностей;

2) конкуренция продавцов: все хотят продать свои товары дороже, побеждает тот, кто уступает в цене, но увеличивает объем продаж.

3) конкуренция покупателей и продавцов: каждый преследует свои интересы (покупатели – купить дешевле, продавцы – продать дороже, но выигрывает тот, кто сумеет навязать свое мнение «сопернику»).

Виды конкуренции по степени концентрации субъектов:

1) индивидуальная конкуренция - когда конкуренты - это отдельные предприятия или организации;

2) групповая конкуренция – противостоят друг другу предпринимательские объединения, выступающие в качестве «ассоциированных конкурентов».

Конкуренция вынуждает продавцов снижать цены на товары, которые не отвечают общественным потребностям или производятся в слишком избыточном количестве. Необходимость такого снижения является сигналом для продавца о том, что он произвел излишек товара. Чтобы поддерживать конкуренцию, необходимо разумно распределять ресурсы и избегать монополии, которая может диктовать цены на сырьевые товары.

Ценовая конкуренция - это разновидность конкурентной борьбы путем изменения цены товара. Сбытовые компании движутся по кривой спроса, снижая или повышая цену.

Существует открытый конкурс на получение призов и скрытый конкурс на получение призов. Основным условием успеха в конкуренции с помощью

ценообразования является постоянное совершенствование производства и снижение затрат, что является факторами, способствующими развитию ценовой конкуренции, как показано на рисунке 3.

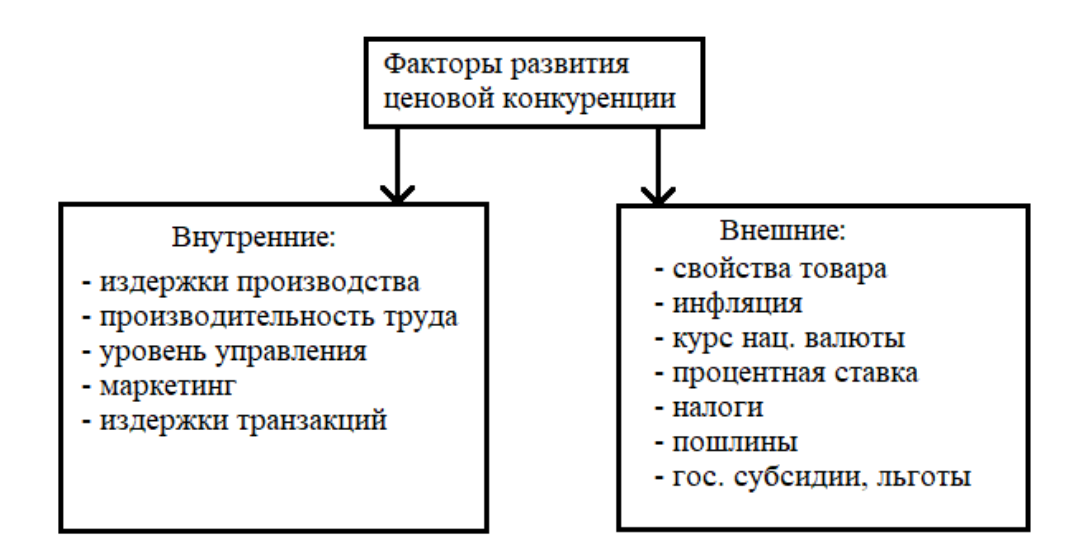

Рисунок 3 – Факторы развития ценовой конкуренции

Среди определяющих факторов первостепенное значение имеют издержки производства, производительность и интенсивность труда, которые влияют на цену и качество изделий. При неценовой конкуренции на первый план выступают свойства товара, надежность, качество, долговечность, безопасность и т.д. также предоставление покупателям комплекса услуг [11].

1.4.2 Разновидности конкуренции

Совершенная конкуренция - это конкуренция, основанная на стремлении сторон к конкурентному равновесию. Это идеальная модель, абстракция, которая очень редко встречается в реальной жизни.

Несовершенная конкуренция – ситуация, при которой одно или несколько условий совершенной конкуренции не выполняется:

1) товар от разных продавцов, хотя и относится к одной группе, но имеет свои особенности;

2) существуют барьеры для входа в отрасль, например, финансовые:

3) в отрасли уже существуют ведущие компании (олигополистическая конкуренция);

4) предприниматель с самого начала имеет возможность влиять на цену своей продукции [23].

Можно выделить следующие типы конкуренции (различные типы полной и несовершенной конкуренции):

1) чистая;

2) олигополистическая:

3) монополистическая.

Чистая конкуренция относится к типу идеальной конкуренции. Признаки чистой конкуренции: большое количество покупателей и продавцов, которые не принимают цены; взаимозаменяемые товары, которые продаются по ценам, соответствующим спросу и предложению; полное отсутствие рыночной силы.

Факторы, влияющие на уровень и степень чистой конкуренции: требования к качеству, степень переработки сырья, фактор транспортировки. При этом эти факторы тесно взаимосвязаны: чем ниже требования к уровню и степени переработки сырья, уровню качества, тем сильнее влияние транспортного фактора, и наоборот.

Соотношение этих факторов оказывает значительное влияние на конкурентоспособность участников рынка и выбор стратегий на внутреннем и международном рынках [15].

Олигополистическая конкуренция - это несовершенный вид конкуренции. Основными характеристиками олигополистической конкуренции являются: небольшое количество конкурентов, создающих прочные отношения; болезненная рыночная власть; схожесть товаров и ограниченное количество товаров.

Монополистическая конкуренция - это несовершенная конкуренция. Основные характеристики: разнообразие конкурентов и сбалансированность их сил; дифференцированность товаров. Термин "монополия" может характеризоваться следующим образом:

1) как компания, имеющая преимущества в производстве товаров, услуг или работ;

2) как рыночные условия, в которых преобладает либо один, либо очень узкий круг производителей;

3) как тип экономических отношений, сущность которых выражается в возможности одной или нескольких групп производителей навязывать свою волю всем остальным.

## 1.5 Принятие решений в условиях конкуренции

Принятие решений при реализации прибыли предприятия осуществляется в условиях риска и неопределенности - ситуации, возникающей при двусмысленной информации или ее отсутствии. Оценка такой среды опирается на анализ внешних и внутренних возможностей, вероятностей развития событий, а также последствий. Также, отсутствие определенных исходных данных не позволяет прогнозировать точный конечный результат. Выбирая способ принятия решений в условиях риска, нельзя оперировать только лишь традиционными математическими законами, что объясняется тем, что каждый проект уникален и неповторим из-за реализации в конкретном временном интервале, характеризуемом своей неопределенностью. Цель – получение максимальной прибыли при минимальных издержках с учетом всех возможных рисков и конфликтов интересов. Системный анализ проявления рисков, а также снижение их уровня воздействия являются необходимыми на всех этапах внедрения и реализации проекта.

При анализе открытой информации определены следующие группы источников возникновения возможных рисков:

1) низкий уровень профессиональной подготовки кадров;

2) неточности изысканий проекта (например, недооценка стоимости проекта или неучтённые виды работ);

3) неэффективная система проектного управления;

4) несистемное использование программного обеспечения для реализации проекта (ведущее, например, к нарушениям документации или к использованию некорректных определений и терминов).

5) не исключаются также и независящие от пользователя обстоятельства, например, форс-мажорные обстоятельства, воздействие на экологию, и т.п.

В управлении проектами за основу берутся способы, основанные на моделировании ситуаций, опирающиеся на: оценку цели организаторов; сбор информации по группам источников возникновения возможных рисков; составление экономического обоснования; возможности привлечения финансовых инвестиций. Модели рисков финансирования проекта и возврата инвестиций, планы движения денежных средств с учетом всех неопределенностей и вероятных последствий от деятельности моделируются отдельно.

По сути своей, процесс принятия решений основывается на нечетком моделировании и вероятностном стечении обстоятельств. При оценивании конкурентоспособности проектов и выбора наиболее экономичного, эффективного и рационального среди них, нужно оперировать инструментарием, который опирается на вероятностные сценарии развития ситуаций [12].

# 2 ОПИСАНИЕ ДИФФЕРЕНЦИАЛЬНОЙ МОДЕЛИ КОНКУРЕНЦИИ

#### **2.1 Концептуальная постановка задачи**

Базовая модель функционирования предприятия, с точки зрения конкуренции, должна состоять из: характер получения прибыли (превышение доходов над расходами).

Прибыльная часть включает:

– наличия начального капитала (оборудование, кадры);

– ресурсов (сырья);

– условий для реализации продукции.

Расходная часть включает:

– зарплату кадров;

– расходы на амортизацию оборудования;

– увеличение начального капитала с целью расширения производства;

– закупки сырья;

– хранение или уничтожение возможных излишков продукции.

Кроме того, на прибыльную часть предприятия также влияют всевозможные ограничения по спросу продукции с заказчика (населения) и предложения, требуемого для обеспечения нужного уровня производства [13].

Для построения математической модели конкуренций двух предприятий было решено воспользоваться иерархическим методом – «от простого к сложному». Сперва создана модель производства одного предприятия, затем – двух в условиях конкуренции друг с другом.

2.1.1 Математическая модель производства одного предприятия в условиях отсутствия конкуренции.

Для отображения математической модели производства используются следующие обозначения:

 $\Delta x$  – прибыль предприятия (руб\*10<sup>2</sup>/мес) после реализации продукции объемом Δ*V* (ед. товара), изготовленной за время Δ*t* (ед.врем.);

α – цена продажи в единицах объема (руб/ед.товара);

 $\alpha_0$  – затраты на производство единицы объема (себестоимость) (руб/ед. товара) за время Δ*t*.

Прибыль компании равна разнице между совокупным доходом и совокупными расходами на организацию производства,

$$
\Delta x = (\alpha - \alpha_0) \Delta V \tag{2}
$$

Совокупные расходы на пронзводство товара за 
$$
\Delta t
$$
:  
\n
$$
\alpha_0 \Delta V = \Delta x_1' + \Delta x_1'' + \Delta x_2' + \Delta x_3',
$$
\n(3)

где  $\Delta x'_1$  – затраты на оплату труда за  $\Delta t$ , пропорциональные общей стоимости рабочего оборудования;  $x_2''$  – основные средства, то есть инвестиции, потраченные на приобретение оборудования (чем больше оборудования, тем больше требуется персонала), то есть

$$
\Delta x_1' = \beta \cdot x_2'' \cdot \Delta t \,,\tag{4}
$$

где β – коэффициент пропорциональности (1/ед.врем.);  $\Delta x''_1$  – затраты на увеличение кадрового состава за  $\Delta t$ , их считать пропорциональными расходам  $\Delta x''_2$  на расширение базы оборудования:

$$
\Delta x_1'' = \delta_1 \Delta x_2'',\tag{5}
$$

где  $\delta_{\text{\tiny{l}}}$  – коэффициент пропорциональности, ассоциируемый с уровнем квалифицированности кадров (б/разм);

 $\Delta x_2'$  – затраты на ремонт и отладку (амортизацию) базы оборудования за Δ*t*, обязательные расходы, пропорциональные стоимости всего рабочего оборудования *x*<sup>"</sup>, то есть

$$
\Delta x_2' = \gamma \cdot x_2'' \cdot \Delta t \,,\tag{6}
$$

где – коэффициент пропорциональности (1/ед.врем.);

$$
\Delta x_2 = \Delta x_2' + \Delta x_2'' \tag{7}
$$

где $\Delta x_2^{}$ – дополнительные расходы на оборудование за  $\Delta t.$ 

 $\Delta R$  – необходимое количество сырья за  $\Delta t$ , для производства продукции объемом  $\Delta V$ :

$$
\Delta V = \delta_3 \Delta R \tag{8}
$$

где  $\delta_3$  – коэффициент ресурсоемкости (ед. товара/ед. ресурса = б/разм).

 $\Delta x_3$  – расходы на закупку ресурсов за  $\Delta t$ ;

$$
\Delta x_3 = \alpha_3 \Delta R = \alpha_3 r \Delta t \,, \tag{9}
$$

где  $\alpha_3$  – стоимость единицы сырья (руб/ед.ресурс.);  $r$  – интенсивность использования сырья (ед. ресурса/время),  $r \le r^*$ ;  $r^*$  – ограничение на наличие ресурca.

Предполагают, что затраты на расширение производства и укомплектование персоналом имеют смысл, пока существует спрос на продукцию и ресурсы не исчерпаны. Кроме того, увеличение этих затрат не может превышать увеличение общего дохода Дх:

$$
\Delta x_1'' + \Delta x_2'' = (1 + \delta_1)\Delta x_2'' = \delta_2(1 - \frac{p}{\alpha \cdot m})\Delta x,\tag{10}
$$

где  $m = \min\{c, \delta_3 r^*\}\; ; \; c$  – интенсивность спроса товара (ед. товара/время);  $p -$  вероятный доход предприятия (руб/время) в рамках спроса и предложения;  $\delta_2$  – коэффициент эффективности вложения дополнительных средств (б/разм);

Прибыль от реализации товара за время  $\Delta t$  ( $p^* = \alpha \cdot \delta_3 r^*$ ):

$$
\alpha \cdot \Delta V = \begin{cases} p \cdot \Delta t, & p < \alpha \cdot c < p^* \ (p < p^* < \alpha \cdot c); \\ \alpha \cdot c \cdot \Delta t, & \alpha \cdot c \le p < p^* (\alpha \cdot c < p^* \le p); \\ p^* \cdot \Delta t, & p^* \le p < \alpha \cdot c \ (p^* < \alpha \cdot c \le p), \end{cases}
$$

или короче,

$$
\alpha \cdot \Delta V = \min\{p, \alpha \cdot c, p^*\} \cdot \Delta t. \tag{11}
$$

Совокупные расходы на производство товара за время  $\Delta t$ :

$$
\alpha_0 \Delta V = \Delta x_1' + \Delta x_1'' + \Delta x_2' + \Delta x_2'' + \Delta x_3 =
$$
  
=  $\beta \cdot x_2'' \cdot \Delta t + \delta_1 \Delta x_2'' + \gamma \cdot x_2'' \cdot \Delta t + \Delta x_2'' + \alpha_3 \Delta R$ ;

тогда

$$
\alpha_0 \Delta V = (\beta + \gamma) \cdot x_2'' \cdot \Delta t + (1 + \delta_1) \Delta x_2'' + \alpha_3 r \Delta t. \tag{12}
$$

Итак, общее  $\alpha_0 \Delta V$  складывается из затрат на обслуживание оборудования и обеспечение жизнедеятельности кадров $(\beta+\gamma)\cdot x''_2 \cdot \Delta t$ , расходы на закупку ресурсов  $\alpha_3 r \Delta t$ , вероятных расходов на расширение производства  $(1+\delta_1)\Delta x''_2$ . Также следует добавить затраты на хранение избытка продукции (при  $p > \alpha \cdot c$ ) в случае перепроизводства,  $\lambda(p-\alpha \cdot c) \cdot \Delta t$ , где  $\lambda$  – коэффициент потерь  $(6/pa3M).$ 

На основе замечаний и предположений, общая стоимость за 4 рассчитывается таким образом ( $p^* = \alpha \cdot \delta_3 r^*$ ):

1. если  $p < \alpha \cdot c < p^*$ , то

$$
\alpha_0 \Delta V = (\beta + \gamma) \cdot x_2'' \cdot \Delta t + \delta_2 (1 - \frac{p}{\alpha \cdot c}) \Delta x + \alpha_3 r \Delta t ; \qquad (13)
$$

2. если  $\alpha$ ⋅ $c$  ≤  $p$  <  $p$ <sup>\*</sup>, то

$$
\alpha_0 \Delta V = (\beta + \gamma) \cdot x_2'' \cdot \Delta t + \lambda (p - \alpha \cdot c) \cdot \Delta t + \alpha_3 r \Delta t ; \qquad (14)
$$

3. если 
$$
\alpha \cdot c < p^* \le p
$$
 ( $x_2'' \ge x_2''^*$ ), to  
\n
$$
\alpha_0 \Delta V = (\beta + \gamma) \cdot x_2'' \cdot \Delta t + \lambda (p^* - \alpha \cdot c) \cdot \Delta t + \alpha_3 r^* \Delta t ;
$$
\n(15)

4. если  $p < p^* < \alpha \cdot c$ , то

$$
\alpha_0 \Delta V = (\beta + \gamma) \cdot x_2'' \cdot \Delta t + \delta_2 (1 - \frac{p}{p^*}) \Delta x + \alpha_3 r \Delta t ; \qquad (16)
$$

5. 
$$
\text{eclim } p^* \leq p < \alpha \cdot c \text{ with } p^* < \alpha \cdot c \leq p \text{ } (x_2'' \geq x_2''^*), \text{ to}
$$
  
\n
$$
\alpha_0 \Delta V = (\beta + \gamma) \cdot x_2'' \cdot \Delta t + \alpha_3 r^* \Delta t. \tag{17}
$$

Полагают, что  $p$  – это также уровень организации производства на предприятии, зависящий от  $x_2'' - \phi$ ункции дохода предприятия, где  $\mu_0 - \kappa$ оэффициент эффективности вложения средств в оборудование (1/ед.врем.);

$$
p = p(x_2'') = \mu(x_1'') \cdot x_2'' = (\mu_0 + \mu_1 x_1'') \cdot x_2'' = \mu_0 x_2'' + \mu_1 \delta_1 x_2''^2
$$
\n(18)

где  $\mu_0$  – коэффициент эффективности вложения средств в оборудование  $(1/e<sub>Д.врем.</sub>)$ ;

 $\mu_1$  - коэффициент эффективности вложения дополнительных и стимулирующих средств в кадровое обеспечение (1/руб/ед.врем.); для однозначности уточним:

$$
p = p(x_2'') = \begin{cases} \mu_0 x_2'' + \mu_1 \delta_1 x_2''^2, & x_2'' \ge 0; \\ 0, & x_2'' < 0. \end{cases}
$$
 (19)

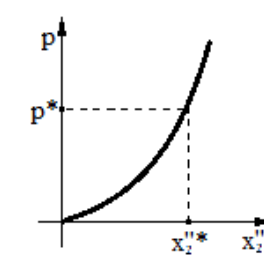

Рисунок 4 - Функция дохода

Критическое значение для  $x_2''$  равняется критическому значению  $p^*$ , ограниченному по максимуму ресурсов следующим образом:

$$
x_2''^*: p^* = (\mu_0 + \mu_1 \delta_1 x_2''^*) \cdot x_2''^* \Rightarrow D = \mu_0^2 + 4\mu_1 \delta_1 p^*, \ \ x_2''^* = \frac{-\mu_0 + \sqrt{D}}{2\mu_1 \delta_1}
$$
(20)

Переходя от дискретного времени к непрерывному при  $\Delta t \rightarrow 0$ , с учетом  $p = \alpha \cdot \delta_3 r$ , получаем из (1):

$$
\frac{dx}{dt} = \begin{cases}\np - (\beta + \gamma) \cdot x_2'' - \nu_3 p - \delta_2 (1 - \frac{p}{\alpha \cdot c}) \frac{dx}{dt}, & p < \alpha \cdot c < p^*; \\
\alpha \cdot c - (\beta + \gamma) \cdot x_2'' - \nu_3 p - \lambda (p - \alpha \cdot c), & \alpha \cdot c \le p < p^*; \\
\alpha \cdot c - (\beta + \gamma) \cdot x_2'' - \nu_3 p^* - \lambda (p^* - \alpha \cdot c), & \alpha \cdot c < p^* \le p; \\
p - (\beta + \gamma) \cdot x_2'' - \nu_3 p - \delta_2 (1 - \frac{p}{p^*}) \frac{dx}{dt}, & p < p^* < \alpha \cdot c; \\
p^* - (\beta + \gamma) \cdot x_2'' - \nu_3 p^*, & p^* \le p < \alpha \cdot c \cdot (p^* < \alpha \cdot c \le p),\n\end{cases} \tag{21}
$$

$$
(1+\delta_{1})\frac{dx_{2}^{n}}{dt} = \begin{cases} \delta_{2}(1-\frac{p}{\alpha \cdot c})\frac{dx}{dt}, & p < \alpha \cdot c < p^{*}; \\ \delta_{2}(1-\frac{p}{\alpha \cdot c})\frac{dx}{dt}, & \alpha \cdot c \leq p < p^{*}; \\ \delta_{2}(1-\frac{p}{\alpha \cdot c})\frac{dx}{dt}, & \alpha \cdot c < p^{*} \leq p; \\ \delta_{2}(1-\frac{p}{p^{*}})\frac{dx}{dt}, & p < p^{*} < \alpha \cdot c; \\ \delta_{2}(1-\frac{p}{p^{*}})\frac{dx}{dt}, & p^{*} \leq p < \alpha \cdot c \quad (p^{*} < \alpha \cdot c \leq p); \end{cases}
$$

 $V_3$  – коэффициент ценовой ресурсоемкости (ед.ресурса/ед.товара = б/разм):

$$
v_3 = \frac{\alpha_3}{\alpha \cdot \delta_3} \,. \tag{23}
$$

Итого, имеется система из двух обыкновенных дифференциальных уравнений относительно двух основных переменных:  $x -$  общий объем прибыли,  $x''_2$ - общий объем основных фондов. При этом считается, что при производстве, если  $x_2''$  превосходит свое критическое значение  $x_2''$ , разность  $x_2'' - x_2''$  переводится в прибыль.

2.1.2 Математическая модель производства двух предприятий в условиях конкуренции за сбыт продукции и обеспеченность ресурсами

Дальнейшая математическая модель строится на основе предыдущей, с учетом особенностей, возникающих при взаимодействии двух предприятий, делящих один рынок сбыта.

Когда два конкурирующих предприятия производят однотипную продукцию и используют один источник ресурсов, появляется конфликт интересов. Избыток продукции возникает при ограниченном спросе на рынке, а дефицит ресурсов - при ограниченном предложении. Конкуренция исчезает, если один из конкурентов будет подавлен, либо если рынок сбыта и ресурсы значительно расширятся.

Чтобы сохранить конкуренцию, необходимо разумно распределять ресурсы, даже если это означает менее выгодные закупки для одного из конкурентов. В противном случае может возникнуть монополия, которая будет диктовать цены на сырье. Поэтому важно придерживаться следующей схемы:

Пусть:  $\Delta \tilde{R}_1$ ,  $\Delta \tilde{R}_2$  – заявки двух конкурирующих предприятий на объемы ресурсов с предлагаемыми закупочными ценами  $\alpha_{13}, \alpha_{23} \ge \alpha_3$  соответственно ( $\alpha_3$ ) - лействующая закупочная цена распределителя ресурсов):  $\Delta R^*$  - максимально возможный на данный момент объем распределяемого ресурса. Если  $\Delta \tilde{R}_1 + \Delta \tilde{R}_2$  $\langle \Delta R^*, \text{ to} \text{ etc.}$ твенно считать  $\alpha_{13} = \alpha_{23} = \alpha_{3}, \Delta \tilde{R}_1 = \Delta \tilde{R}_1, \Delta \tilde{R}_2 = \Delta \tilde{R}_2$ , то есть заявки удовлетворены в полном объеме с минимальной закупочной ценой. Если  $\Delta \tilde{R}_1$  +  $\Delta \tilde{R}_2 \geq \Delta R^*$ , то следует положить

$$
\Delta R_i = \Delta R_i^* = \eta_i \Delta \tilde{R}_i, \quad \eta_i \le 1, \quad (i = 1, 2), \tag{24}
$$

так чтобы

$$
\Delta \tilde{R}_1 + \Delta \tilde{R}_2 = \Delta R^*; \tag{25}
$$

коэффициенты  $\eta_1$ ,  $\eta_2$  определяются с учетом отношения предлагаемых закупочных цен, например,

$$
\frac{\eta_2}{\eta_1} = \left(\frac{\alpha_{32}}{\alpha_{31}}\right)^k,\tag{26}
$$

где  $k > 1$  – показатель усиления различия закупочных цен. Получаем следующие коэффициенты распределения ресурсов.

$$
\eta_1 = \frac{\alpha_{13}^k \Delta R^*}{\alpha_{13}^k \Delta \tilde{R}_1 + \alpha_{23}^k \Delta \tilde{R}_2}, \quad \eta_2 = \frac{\alpha_{23}^k \Delta R^*}{\alpha_{13}^k \Delta \tilde{R}_1 + \alpha_{23}^k \Delta \tilde{R}_2}
$$
(27)

Если  $\eta_1$ либо  $\eta_2$  больше единицы, например  $\eta_2$ , то полагаем

$$
\eta_2 = 1, \ \eta_1 = \frac{\Delta R^* - \Delta \tilde{R}_2}{\Delta \tilde{R}_1}, \tag{27'}
$$

так чтобы могло выполняться (25).

Формулы (24)-(27) способствуют росту закупочных цен при одновременном поддержании открытой конкуренции за приобретение ресурсов. Обозначим:

$$
\Delta R^* = r^* \Delta t, \ \ \Delta R_i^* = r_i^* \Delta t, \ \ \Delta \tilde{R}_i = \frac{\Delta \tilde{V}_i}{\delta_3} = \frac{\tilde{p}_i}{\delta_3 \alpha_i} \Delta t \ ,(i = 1, \ 2),
$$

$$
\eta_1 = \frac{\delta_3 \alpha_1 \alpha_2 \cdot r^*}{\tilde{p}_1 \alpha_2 + \tilde{p}_2 \alpha_1 \zeta^k}, \ \ \eta_2 = \frac{\delta_3 \alpha_1 \alpha_2 \cdot r^* \cdot \zeta^k}{\tilde{p}_1 \alpha_2 + \tilde{p}_2 \alpha_1 \zeta^k}, \ \ \zeta = \frac{\alpha_{32}}{\alpha_{31}} \tag{28}
$$

где  $\tilde{p}_i$  (*i* = 1, 2)- предполагаемый доход *i*-ого предприятия при реализации продукции объемом  $\Delta \tilde{V}_i$  в случае полного удовлетворения потребности в ресурсах;  $\alpha_i$  (*i* = 1, 2) – рыночная цена продукции *i*-ого предприятия, при этом

$$
\tilde{p}_1 \alpha_2 + \tilde{p}_2 \alpha_1 > \delta_3 \alpha_1 \alpha_2 \cdot r^*.
$$
\n(29)

Если  $\eta_1$ либо  $\eta_2$  больше единицы, то полагаем

$$
\eta_1 = \frac{\delta_3 \alpha_1 \alpha_2 \cdot r^* - \tilde{p}_2 \alpha_1}{\tilde{p}_1 \alpha_2}, \quad \eta_2 = 1; \tag{29'}
$$

если  $\eta_1 > 1$ , то полагаем

$$
\eta_2 = \frac{\delta_3 \alpha_1 \alpha_2 \cdot r^* - \tilde{p}_1 \alpha_2}{\tilde{p}_2 \alpha_1}, \quad \eta_1 = 1.
$$
\n(29")

Считаем, что функции дохода  $p_i = p_i(x_{i}^{\prime\prime})$ ,  $(i = 1, 2)$  имеют структуру (18)-(19), индивидуальную для каждого предприятия, то есть

$$
p_i = p_i(x_{2i}'') = \begin{cases} \mu_{0i} x_{2i}'' + \mu_{1i} \delta_{1i} x_{2i}''^2, & x_{2i}'' \ge 0; \\ 0, & x_{2i}'' < 0. \end{cases}
$$
 (30)

Замечание: Из-за ограничения на ресурсы значение функции дохода  $p_i = p_i(x_{2i}^{\prime\prime})$  (*i* = 1, 2) не может быть больше  $p_i^* = \alpha_i \cdot \delta_3 r_i^*$ , соответствующее значению  $x_{2i}''^*$ ; значит, с учетом однообразности функции  $p_i = p_i(x_{2i}'')$ , при  $p_i(x_{2i}^{"}) > p_i$ <sup>\*</sup> положим  $p_i = p_i(x_{2i}^{"}) = p_i$ <sup>\*</sup>, а разность  $x_{2i}^{"}-x_{2i}^{"}\geq 0$  тогда переводим в прибыль  $x_i + x_{2i}'' - x_{2i}''^* > x_i$ .

Пусть теперь  $\Delta V = c \cdot \Delta t$  представляет собой полный объем товара в рыночном спросе *с* за  $\Delta t$ ;  $\Delta \tilde{V}_i = \frac{\tilde{p}_i}{\alpha_i} \Delta t$  (*i* = 1, 2) – объем товаров, который *i*-ое

предприятие способно произвести с учетом ограничения на ресурсы. Если
$$
c < \frac{\tilde{p}_1}{\alpha_1} + \frac{\tilde{p}_2}{\alpha_2} \le \delta_3 \cdot r^*,\tag{31}
$$

то прибыль создает лишь реализованная часть товара, что соответствует  $p_1 = \kappa_1 \tilde{p}_1$ ,  $p_2 = \kappa_2 \tilde{p}_2$ , так что

$$
\kappa_1 \frac{\tilde{p}_1}{\alpha_1} + \kappa_2 \frac{\tilde{p}_2}{\alpha_2} = c \tag{32}
$$

коэффициенты  $\kappa_1, \kappa_2$  отражают различия между розничными ценами на продаваемую продукцию, например:

$$
\frac{\kappa_2}{\kappa_1} = \left(\frac{\alpha_1}{\alpha_2}\right)^l,\tag{33}
$$

где  $l > 1 -$  коэффициент усиления прибыли (здесь зависимость обратная, так как чем больше цена, тем меньше доля выручки). Итак, получаем

$$
\kappa_1 = \frac{\alpha_1 c \cdot \tau^{l+1}}{\tilde{p}_1 \cdot \tau^{l+1} + \tilde{p}_2}, \ \kappa_2 = \frac{\alpha_2 c}{\tilde{p}_1 \cdot \tau^{l+1} + \tilde{p}_2}, \ \tau = \frac{\alpha_2}{\alpha_1}, \ \kappa_i \le 1 \ (i = 1, 2); \tag{34}
$$

По условию (32) товар не будет продан полностью, остатки будут равны стоимости  $d_i = \frac{\tilde{p}_i}{\alpha}(1-\kappa_i)$ ,  $(i = 1, 2)$ , пропорционально которым предприятие несет расходы на хранение или утилизацию,  $\lambda_i d_i$ ,  $(i = 1, 2)$ , где  $\lambda_i$  – коэффициенты потерь на хранение.

Если к<sub>1</sub>, к<sub>2</sub> больше единицы, например к<sub>2</sub>, то полагаем

$$
\kappa_1 = \frac{\alpha_1 (\alpha_2 \cdot c - \tilde{p}_2)}{\tilde{p}_1 \alpha_2}, \quad \kappa_2 = 1;
$$
\n(34')

если  $\kappa_1 > 1$ , то полагаем

$$
\kappa_2 = \frac{\alpha_2 (\alpha_1 \cdot c - \tilde{p}_1)}{\tilde{p}_2 \alpha_1}, \quad \kappa_1 = 1.
$$
\n(34")

Математическая модель конкуренции двух предприятий будет аналогична функциональной модели каждой компании с элементами разделения рынка сбыта и рынка ресурсов.

Исходное состояние основано на  $x_i = \tilde{x}_i, x_{2i} = \tilde{x}_i$  (*i*= 1, 2), по которому рассчитываются значения  $\tilde{p}_i = p_i(\tilde{x}_{2i}^{"})$ , (*i*= 1, 2). Далее, при ограничении, если

спрос меньше предложения,  $c < \delta_3 \cdot r^*$ , имеется следующая динамика  $(V_{3i} - \text{ko-}$ эффициент ценовой ресурсоемкости  $v_{3i} = \frac{\alpha_{3i}}{\alpha_i \cdot \delta_3}$ , (*i*= 1, 2)):

a1) ecm 
$$
\frac{\tilde{p}_1}{\alpha_1} + \frac{\tilde{p}_2}{\alpha_2} \le c \le \delta_3 \cdot r^*
$$
, to  $x_{i0} = \tilde{x}_i, (x''_{2i})_0 = \tilde{x}''_{2i}, p_i = p_i(x''_{2i}),$   
\n
$$
\frac{dx_i}{dt} = \frac{(1 - v_{3i})p_i - (\beta_i + \gamma_i)x''_{2i}}{1 + \delta_{2i}(1 - \frac{p_1}{\alpha_1 \cdot c} - \frac{p_2}{\alpha_2 \cdot c})}
$$
\n
$$
\frac{dx''_{2i}}{dt} = \delta_{2i}(1 - \frac{p_1}{\alpha_1 \cdot c} - \frac{p_2}{\alpha_2 \cdot c}) \frac{dx_i}{dt}, (i = 1, 2);
$$
\n61) ecm  $c < \frac{\tilde{p}_1}{\alpha_1} + \frac{\tilde{p}_2}{\alpha_2} \le \delta_3 \cdot r^*$ , ro  $x_{i0} = \tilde{x}_i, (x''_{2i})_0 = \tilde{x}''_{2i}, p_i = p_i(x''_{2i}),$   
\n
$$
\frac{dx_i}{dt} = (\kappa_i - v_{3i})p_i - (\beta_i + \gamma_i)x''_{2i} - \lambda_i p_i(1 - \kappa_i),
$$
\n
$$
\frac{dx''_{2i}}{dt} = \delta_{2i}(1 - \frac{1}{\kappa_i}) \frac{dx_i}{dt}, (i = 1, 2);
$$
\nB1) ecm  $c \le \delta_3 r^* < \frac{\tilde{p}_1}{\alpha_1} + \frac{\tilde{p}_2}{\alpha_2}$ , ro  
\n
$$
p_{i0} = \eta_i \tilde{p}_i, x''_{2i0} : p_i(x''_{2i0}) = p_{i0}, x_{i0} = \tilde{x}_i + \tilde{x}''_{2i} - x''_{2i0},
$$
\n
$$
\frac{dx_i}{dt} = (\kappa_i - v_{3i})p_{i0} - (\beta_i + \gamma_i)x''_{2i} - \lambda_i p_{i0}(1 - \kappa_i),
$$
\n
$$
\frac{dx''_{2i}}{dt} = \delta_{2i}(1 - \frac{1}{\kappa_i}) \frac{dx_i}{dt}, (i = 1, 2).
$$
\n(37)

При ограничении, если предложение меньше спроса,  $\delta_3 \cdot r^* < c$ , имеется следующая динамика:

$$
a2) eclm \frac{\tilde{p}_1}{\alpha_1} + \frac{\tilde{p}_2}{\alpha_2} \le \delta_{3} r^* \le c, \text{ to } x_{i0} = \tilde{x}_i, (x_{2i}^{"})_0 = \tilde{x}_{2i}^{"}, p_i = p_i(x_{2i}^{"}),
$$
\n
$$
\frac{dx_i}{dt} = \frac{(1 - v_{3i})p_i - (\beta_i + \gamma_i)x_{2i}^{"}}{1 + \delta_{2i}(1 - \frac{p_1}{\alpha_1 \cdot \delta_3 r^*} - \frac{p_2}{\alpha_2 \cdot \delta_3 r^*})},
$$
\n
$$
\frac{dx_{2i}^{"}}{dt} = \delta_{2i}(1 - \frac{p_1}{\alpha_1 \cdot \delta_3 r^*} - \frac{p_2}{\alpha_2 \cdot \delta_3 r^*}) \frac{dx_i}{dt}, (i = 1, 2);
$$
\n
$$
\frac{38}{\alpha_1} \cdot \delta_{3} r^* = \frac{38}{\alpha_1} \cdot \delta_{3} r^* \frac{dx_{2i}^{"}}{dt} = \delta_{3i}(1 - \frac{y_{2i}^{"}}{\alpha_1 \cdot \delta_3 r^*} - \frac{y_{2i}^{"}}{\alpha_2 \cdot \delta_3 r^*}) \frac{dx_i}{dt}, (i = 1, 2);
$$
\n
$$
\frac{38}{\alpha_1} \cdot \frac{38}{\alpha_2} \cdot \frac{38}{\alpha_3} \cdot \frac{38}{\alpha_4} \cdot \frac{38}{\alpha_4
$$

$$
62) ecnu \frac{\tilde{p}_1}{\alpha_1} + \frac{\tilde{p}_2}{\alpha_2} > \delta_{3} r^*, \text{ to } p_{i0} = \eta_i \tilde{p}_i, x_{2i}'' : p_i(x_{2i0}'') = p_{i0},
$$
  
\n
$$
x_{i0} = \tilde{x}_i + \tilde{x}_{2i}'' - x_{2i0}'',
$$
  
\n
$$
\frac{dx_i}{dt} = (1 - v_{3i}) p_{i0} - (\beta_i + \gamma_i) x_{2i}'',
$$
  
\n
$$
\frac{dx_{2i}''}{dt} = \delta_{2i} (1 - \frac{p_i}{p_{i0}}) \frac{dx_i}{dt}, (i = 1, 2).
$$
\n(39)

Eсли обозначить  $p = min\{c, \delta \cdot r^*\}$  и предварительно потребовать:

$$
p_i = \eta_i \tilde{p}_i, \ \eta_i \le 1, \ (i = 1, \ 2)
$$
\n(40)

так что при  $\frac{p_1}{\alpha_1} + \frac{p_2}{\alpha_2} > \delta_3$  $\delta_3 \cdot r^* \notin$  $\overline{\alpha_1}$  +  $\overline{\alpha_2}$  $\frac{\tilde{p}_1}{r_1} + \frac{\tilde{p}_2}{r_2} > \delta_3 \cdot r$  \* формулы (26)-(27') будут обеспечивать начальные

условия.

$$
\frac{p_{10}}{\alpha_1} + \frac{p_{20}}{\alpha_2} = \delta_3 \cdot r^*, \ x''_{2i0} : p_i(x''_{2i0}) = p_{i0}, \ x_{i0} = \tilde{x}_i + \tilde{x}''_{2i} - x''_{2i0}, \tag{41}
$$

то варианты в1) и б2) можно исключить, а варианты а1) и а2) объединить:

a) eclm 
$$
\frac{p_{10}}{\alpha_1} + \frac{p_{20}}{\alpha_2} \le c \le \delta_3 \cdot r^*
$$
 uJH  $\frac{p_{10}}{\alpha_1} + \frac{p_{20}}{\alpha_2} \le \delta_3 \cdot r^* \le c$ , to  
\n
$$
\frac{dx_i}{dt} = \frac{(1 - v_{3i})p_i - (\beta_i + \gamma_i)x_{2i}'}{1 + \delta_{2i}(1 - \frac{p_1}{\alpha_1 \cdot p} - \frac{p_2}{\alpha_2 \cdot p})},
$$
\n
$$
\frac{dx_{2i}''}{dt} = \delta_{2i}(1 - \frac{p_1}{\alpha_1 \cdot p} - \frac{p_2}{\alpha_2 \cdot p})\frac{dx_i}{dt}, (i = 1, 2);
$$
\n6) eclm  $c < \frac{p_{10}}{\alpha_1} + \frac{p_{20}}{\alpha_2} \le \delta_3 \cdot r^*$ , to  
\n
$$
\frac{dx_i}{dt} = (\kappa_i - \nu_{3i})p_i - (\beta_i + \gamma_i)x_{2i}'' - \lambda_i p_i(1 - \kappa_i),
$$
\n
$$
\frac{dx_{2i}''}{dt} = \delta_{2i}(1 - \frac{1}{\kappa_i})\frac{dx_i}{dt}, (i = 1, 2);
$$
\n(43)

здесь  $\kappa_i$  (*i* = 1, 2) подчиняются условиям (11) - (11').

2.1.3 Математическая модель оценки риска неэффективности инвестиций на основе нечеткой логики

Модель принятия инвестиционных решений основана на данных об инвестициях, ожидаемой прибыли и некоторых других параметрах, описывает действия инвестора при принятии инвестиционных решений, и результатом является установление интервала чистой приведенной стоимости (NPV) и уровня инвестиционного риска.

Существует ряд ограничений на определение параметров:

- Все инвестиции инвестируются в начале инвестиционного процесса;

- Оценка ликвидационной стоимости проекта производится в конце срока службы проекта;

- Ставка дисконтирования зависит от определенного периода времени.

Оценка эффективности проекта используется в качестве основы для расчета чистой стоимости. Подход основан на сравнении суммы первоначальных инвестиций с общей суммой чистого процентного дохода. Денежные затраты рассчитываются с использованием коэффициента г, который определяется из годового процента от нормы прибыли на вложенный капитал:

$$
NPV = \sum_{k} \frac{P_k}{(1+r)^k} - I \tag{44}
$$

где  $NPV$  – чистая приведенная стоимость;  $k$  – количество проектов;  $P_k$  – вероятность риска по k-му проекту; r - ставка; I - начальный объем инвестиций, соответствует значению.

Если в проекте предусматривается не разовая, а поэтапная инвестиция за *т* лет, то формула (44) приобретает следующий вид:

$$
NPV = \sum_{k} \frac{P_k}{(1+r)^k} + \sum_{j=1} \frac{I_j}{(1+r)^j}
$$
(45)

Нужно отметить, что NPV отображает прогнозную оценку изменения потенциала прибыли предприятия. Этот показатель может изменяться по времени:

$$
NPV = I - \sum_{i=1}^{N} \frac{\Delta V_i}{(1 + r_i)^i} + \frac{C}{(1 + r_{N+1})^{N+1}}
$$
(46)

где  $N$  – количество интервалов инвестирования по сроку жизни проекта;

 $\Delta V_i$  – прогноз диапазона изменения денежных результатов реализации проекта с учетом возможных колебаний цен на ресурсы, продукцию, и т.д.;

 $r_i$  – ставка дисконтирования в *i*-м периоде; значение задается;

 $C$  – ликвидационная стоимость чистых активов, сформированная в ходе инвестирования;  $C = p_i - \tilde{p}_i$ .

Проект привлекателен для инвестирования, когда NPV, оцененная при помощи (1), выше определенного проектного уровня  $G$  (см. ниже). Если NPV ниже  $G$ , то такой проект не является привлекательным для инвестирования [10].

Для модели задается следующий набор нечетких переменных:

 $I = (I_{min}, I, I_{max})$  – нечеткий объем инвестиционных ресурсов на момент принятия решения, вершинное значение  $I$  соответствует  $x_{2i}$  (i=1,2);

 $r_i = (r_{i(min)}, r_i, r_{i(max)})$  – нечеткая оценка стоимости капитала в проекте, вершина  $r_i$  соответствует  $x_i$  (*i*=1,2);

 $\Delta V_i = (V_{min}, V, V_{max})$  – прогноз диапазона изменения денежных результатов реализации проекта с учетом возможных колебаний цен на ресурсы, продукцию, и т.д.;  $V_{min}$  соответствует  $min(x_i)$  за период t;  $V_{max}$  соответствует  $max(x_i)$ ;  $V$ соответствует  $(min(x_i) + max(x_i))/2$ . Значения задаются в руб\*10<sup>2</sup>/мес;

 $C = (C_{min}, C_{max})$  – нечеткая оценка потенциальных условий будущей продажи или ликвидации бизнеса. Значения задаются вручную, исходя из графика прибыли, в руб\* $10^2$ /мес;

 $G = (G_{min}, G_{max})$  – нечеткое представление о мере эффективности проекта. Значения являются коэффициентными, и задаются, исходя из получившихся графиков прибыли и NPV: исходя из того, в какой период инвестор будет вкладывать средства, и подбирается так, чтобы пересекалось с графиком NPV.

Выбор коэффициента G основан на стратегических и тактических соображениях. Например, инвестор финансирует демпинговый проект, временные убытки компенсируются рыночным доходом и избыточной прибылью, но инвестор хочет сократить избыточные убытки на этапе, когда рынок ориентируется на свои выгоды. Или, чтобы разнообразить собственную деятельность, инве-

стор может сделать проект несколько убыточным. Или, наоборот, инвестор рискует увеличить среднюю прибыльность своего бизнеса. Таким образом, инвестиционное решение - это принятие решения в нечетких, расплывчатых условиях.

Чтобы привести (1) к пригодному для использования нечетких выходных данных, для каждой нечеткой переменной следует задать функции принадлежности [ $I_{min}$ ,  $I_0$ ,  $I_{max}$ ], [ $r_{imin}$ ,  $r_i$ ,  $r_{imax}$ ], [ $\Delta V_{imin}$ ,  $\Delta V_i$ ,  $\Delta V_{imax}$ ], [ $C_{imin}$ ,  $C$ ,  $C_{imax}$ ]. И, при подстановке заданного уровня  $\alpha$  на интервале принадлежности  $(0, 1)$  в выражение (46) получим выражение (47):

$$
NPV_{\min} = -I_{\min} + \sum_{i=1}^{N} \frac{\Delta V_{\min}}{(1 + r_{\max})^{1}} + \frac{C_{\min}}{(1 + r_{(N+1)\max})^{N+1}}
$$

$$
\frac{NPV}{\Delta t} = -I_{\frac{N}{1}} + \sum_{i=1}^{N} \frac{\Delta V_{i}}{(1 + r_{i})^{1}} + \frac{C}{(1 + r_{N+1})^{N+1}}
$$

$$
NPV_{\max} = -I_{\max} + \sum_{i=1}^{N} \frac{\Delta V_{i \max}}{(1 + r_{\min})^{1}} + \frac{C_{\max}}{(1 + r_{(N+1)\min})^{N+1}}
$$
(47)

Итак, показатель NPV приводится к треугольному виду, ограничиваясь расчетами по значительным точкам нечетких переменных выходных данных, что позволяет рассчитывать ключевые параметры не приближенно, но аналитически. Риск оценивается с подходом к нечетким множествам, что позволяет освободиться от вероятностной аксиоматики, и в то же время позволяет включать все возможные варианты событий. Это позволяет учитывать качественный аспект, не имеющий точной числовой оценки. Выходные данные NPV и критерий G оба имеют вид треугольной нечеткой переменной. Их функции принадлежности изображены на рисунке 5.

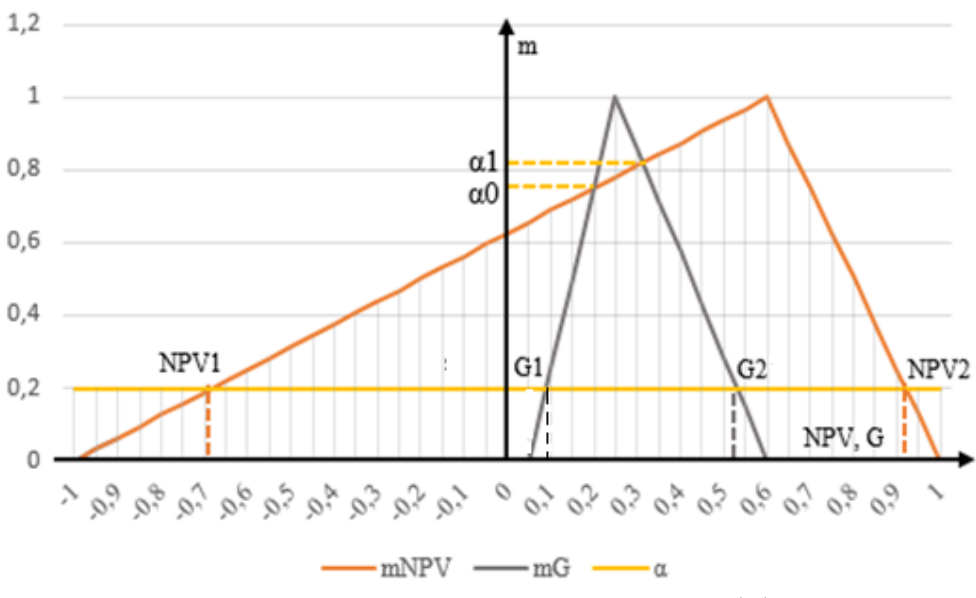

Рисунок 5 – Соотношения *NPV* и критерия эффективности

Точка пересечения этих двух функций – точка с ординатой α1*.* С помощью выбранного значения  $\alpha_1$  определяются интервалы  $[NPV_1, NPV_2]$ ,  $[G_1, G_2]$ . Интервалы не пересекаются при  $\alpha > \alpha_1$ ; *NPV<sub>1</sub>* > *G*<sub>2</sub>, означая, что эффективность проекта стопроцентная (риск равен нулю). Уровень  $\alpha_1$  приемлемо называть верхней гранью риска. При  $0 < \alpha < \alpha_1$  интервалы пересекаются [20].

На рисунке 6 изображена заштрихованная зона неэффективности инвестиций, ограниченная прямыми *G = G1, G = G2, NPV = NPV1, NPV = NPV<sup>2</sup>* и *G = NPV.*

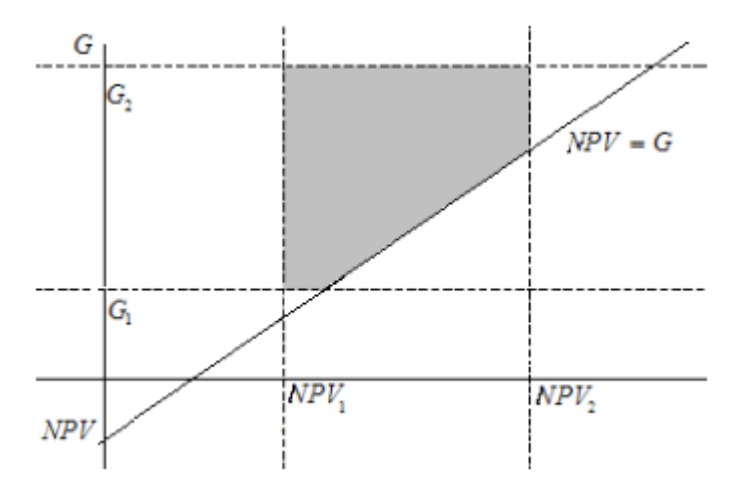

Рисунок 6 – Зона неэффективности инвестиций

Так как попадание любой реализации (G, NPV) при заданной α в зону неэффективности равно возможно, то мера риска неэффективности – геометрическая вероятность такого события:

$$
\varphi(a) = \frac{S_a}{(G_2 - G_1)(NPV_2 - NPV_1)}
$$
\n(48)

где  $S_a$  – площадь зоны неэффективных инвестиций. Расчет площади зависит от неравенства величин  $G_1$ ,  $G_2$ ,  $NPV_1MNPV_2$ , и может быть представлено следующим образом:

$$
S_{a} = \begin{cases}\n0, NPV_{1} \geq G_{2} \\
\frac{(G_{2} - NPV_{1})}{2}, G_{2} > NPV_{1} \geq G_{1}, NPV_{2} \geq G_{2} \\
\frac{(G_{1} - NPV_{1}) + (G_{2} - NPV_{1})}{2}(G_{2} - G_{1}), NPV_{1} < G_{1}, NPV_{2} < G_{2} \\
(G_{2} - G_{1})(NPV_{2} - NPV_{1}) - \frac{(NPV_{2} - G_{1})^{2}}{2}, NPV_{1} < G_{1} \leq NPV_{2}, NPV_{2} < G_{2} \\
(G_{2} - G_{1})(NPV_{2} - NPV_{1}), NPV_{2} \geq G_{1}\n\end{cases} \tag{49}
$$

Теперь определим степень риска неэффективности инвестиций как функцию, являющуюся площадью криволинейной трапеции, ограниченной сверху графиком функции:

$$
V & M = \int_{0}^{1} \phi(\alpha) d\alpha = \int_{0}^{\alpha_1} \phi(\alpha) d\alpha + \int_{\alpha_1}^{1} \phi(\alpha) d\alpha = \int_{0}^{\alpha_1} \phi(\alpha) d\alpha \,. \tag{50}
$$

Возможен частный случай, когда значение G является четким, и при котором вычисления значительно упрощаются. Тогда вместо площади трапеции следует вычислить длину отрезка от 0 до значения α (верхняя границы риска) [20]. Тогда, зона неэффективности инвестиций принимает вид, представленный на рисунке 7.

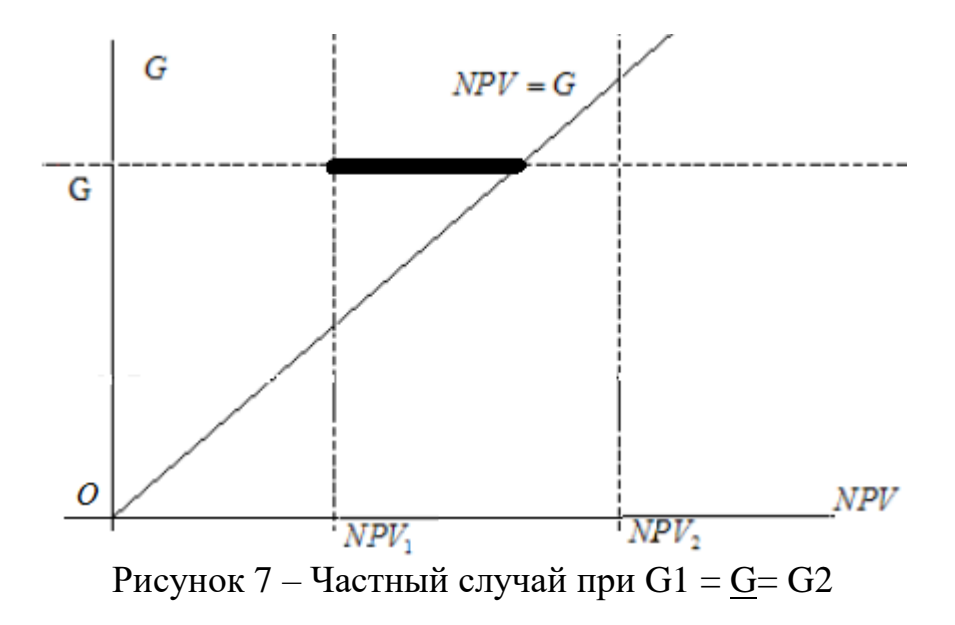

Формула меры риска неэффективности (6) тогда принимает следующий вид:

$$
\phi * \alpha = \begin{cases}\n0, & G \le NPV_1, \\
\frac{G - NPV_1}{NPV_2 - NPV_1}, NPV_1 < G < NPV_2, \\
1, & NPV_2 \le G.\n\end{cases} \tag{51}
$$

Далее, легко получим соотношение для NPV<sub>1</sub>, NPV<sub>2</sub>:

$$
NPV_1 = \alpha \left( \overline{NPV} - NPV_{\text{min}} \right) + NPV_{\text{min}};
$$
  
\n
$$
NPV_2 = NPV_{\text{max}} - \alpha \left( NPV_{\text{max}} - \overline{NPV} \right);
$$
\n(52)

Определим степень риска для частного случая (9):

$$
V \& M^* = \int_0^{\alpha_1} \phi^* (\alpha) d\alpha \tag{53}
$$

Подставив (51) в интеграл (54), наконец, получим рабочую систему уравнений для вычисления значения  $\alpha_1$  и соответствующих им значения  $V\&M^*$ :

$$
V \& M^* = \begin{cases} 0, \\ \frac{G - NPV_{\min}}{NPV_{\max} - NPV_{\min}} - \frac{G - \overline{NPV}}{NPV_{\max} - NPV_{\min}} \ln \left( \frac{\overline{NPV} - G}{\overline{NPV} - NPV_{\min}} \right), \\ \frac{\overline{NPV} - NPV_{\min}}{NPV_{\max} - NPV_{\min}} \frac{NPV_{\max} - G}{NPV} - \frac{G - \overline{NPV}}{NPV_{\max} - NPV_{\min}} \ln \left( \frac{G - \overline{NPV}}{NPV_{\max} - NPV} \right), \\ 1, \end{cases}
$$
  

$$
G \le NPV_{\min}
$$
  

$$
V/V_{\min}
$$

$$
G \le NPV_{min}
$$
  
\n
$$
GPV_{min} < G \le NPV_{max}
$$
  
\n
$$
NPV_{max} < G < NPV_{max}
$$
,  
\n
$$
NPV_{max} \le G
$$
  
\n
$$
\alpha_1 = 0
$$
  
\n
$$
\alpha_1 = \frac{G - NPV_{min}}{NPV - NPV_{min}}
$$
  
\n
$$
\alpha_1 = \frac NPV_{max} - G}{NPV_{max} - NPV}
$$
  
\n(54)

$$
\alpha_1 = 1 \tag{55'}
$$

### **2.2 Математическая постановка задачи**

1

max

 $\overline{\phantom{a}}$ 

Итак, в обзоре математической модели производства двух предприятий получились две рабочие системы уравнений Лотки – Вольтерра для конкуренции двух предприятий, на выбор в зависимости от начальных условий. Система и начальные условия имеют следующий вид:

a) 
$$
\operatorname{ecn}_{\alpha_1} \frac{p_{10}}{\alpha_1} + \frac{p_{20}}{\alpha_2} \le c \le \delta_3 \cdot r^* \text{ with } \frac{p_{10}}{\alpha_1} + \frac{p_{20}}{\alpha_2} \le \delta_3 \cdot r^* \le c \text{, to}
$$
  
\n
$$
\frac{dx_i}{dt} = \frac{(1 - v_{3i})p_i - (\beta_i + \gamma_i)x_{2i}'}{1 + \delta_{2i}(1 - \frac{p_1}{\alpha_1} - \frac{p_2}{\alpha_2} \cdot p)},
$$
\n
$$
\frac{dx_{2i}''}{dt} = \delta_{2i}(1 - \frac{p_1}{\alpha_1} - \frac{p_2}{\alpha_2} - \frac{p_3}{\alpha_1} \cdot p), \quad (i = 1, 2);
$$
\n
$$
\frac{dx_{2i}''}{dt} = \delta_{2i}(1 - \frac{p_1}{\alpha_1} - \frac{p_2}{\alpha_2} - \frac{p_3}{\alpha_1} \cdot p), \quad (56)
$$
\n
$$
\text{6) } \operatorname{ecn}_{\alpha_1} \cdot \frac{p_{20}}{\alpha_2} \le \delta_3 \cdot r^* \text{, to}
$$
\n
$$
\frac{dx_i}{dt} = (\kappa_i - v_{3i})p_i - (\beta_i + \gamma_i)x_{2i}'' - \lambda_i p_i(1 - \kappa_i),
$$

$$
\frac{dx_{2i}''}{dt} = \delta_{2i} (1 - \frac{1}{\kappa_i}) \frac{dx_i}{dt}, \quad (i = 1, 2); \tag{57}
$$

где  $\kappa_i$ (*i* = 1, 2) подчиняются условиям (34) - (34") (см. главу 2.1.2)

Если  $\frac{\tilde{p}_1}{\alpha_1} + \frac{\tilde{p}_2}{\alpha_2} > \delta_3 \cdot r^*$ , то начальные состояния перерасчитываются,  $p_{i0} = \eta_i \tilde{p}_i$  ( $\eta_i$  вычисляем по формулам (28)–(29")),  $x''_{2i0} : p_i(x''_{2i0}) = p_{i0}$ (из формулы (30)),  $x_{i0} = \tilde{x}_i + \tilde{x}_{2i}'' - x_{2i0}''$ .

Модель содержит довольно большое количество параметров. Наиболее важные параметры математической модели, подаваемые на вход и влияющие на расчет фондов и капитала, перечислены в таблице 1.

| Функция                 | Описание                        | Единица из-               | Замечание                     |  |
|-------------------------|---------------------------------|---------------------------|-------------------------------|--|
|                         |                                 | мерения                   |                               |  |
| $x_i$                   | Общий объем прибыли             | руб* $10^2$ /мес          | $i = 1, 2$                    |  |
| $x_{2i}$ "              | Общий объем основных фондов     | $py6*10^2/$ Mec           | $i = 1, 2$                    |  |
| $\boldsymbol{t}$        | Время                           | месяцы                    |                               |  |
| $\mathcal{C}_{0}^{(n)}$ | Спрос продукции на рынке сбы-   | руб/мес                   | Условия не могут              |  |
|                         | та                              |                           | быть выше значе-              |  |
|                         |                                 |                           | НИЯ                           |  |
| $\boldsymbol{R}$        | Максимальное суммарное пред-    | руб/мес                   | Условия не выше               |  |
|                         | ложение продукции               |                           | значения                      |  |
| $\alpha_i$              | Цены продаж 1 и 2 предприятий   | руб/ед.проду              | $i = 1, 2$                    |  |
|                         |                                 | КЦИИ                      |                               |  |
| $\alpha_{3i}$           | Цены на ресурсы для 1 и 2 пред- | руб/ед.ресурс $ i = 1, 2$ |                               |  |
|                         | приятий                         | a                         |                               |  |
| $p_i$                   | Предполагаемый доход 1 и 2      | руб/мес                   | $p=\min\{c,\delta\cdot r^*\}$ |  |
|                         | предприятий $(i = 1,2)$         |                           |                               |  |

Таблица 1 - Параметры и переменные модели конкуренции

Продолжение таблицы 1 – Параметры и переменные модели конкуренции

| $p_{i0}$  | Начальный доход 1 и 2 предпри-         | py6/mec |                |
|-----------|----------------------------------------|---------|----------------|
|           | ятий ( $i = 1,2$ )                     |         |                |
| $\eta_i$  | Коэффициенты распределения             | б/разм. | Вычисляется по |
|           | ресурсов                               |         | $(3)-(4')$     |
| $v_{3i}$  | Коэффициент ценовой ресурсо-           | б/разм. | Вычисляется по |
|           | емкости                                |         | формуле $(12)$ |
| $\zeta_i$ | Соотношение цен на ресурсы <i>i</i> -х | б/разм. | Вычисляется по |
|           | предприятий $(i = 1,2)$                |         | (5)            |
| $\zeta_i$ | Соотношение цен на ресурсы <i>i</i> -х | б/разм. | Вычисляется по |
|           | предприятий $(i = 1,2)$                |         | (5)            |

Остальные переменные, используемые в математической модели  $l, k, \beta_i \gamma_i$  $\delta_{ii}$ ,  $\delta_{3}$ ,  $\mu_{ii}$  и  $\lambda_i$  являются коэффициентами, роль которых в расчетах является скорее вторичной.

Каждое из уравнений (56)-(57) представляет собой систему из двух обыкновенных дифференциальных уравнений первого порядка. По классификации математических моделей это, в первую очередь, аналитическая модель, так как в ней используется стандартный математический язык [16]. Со следующими характеристиками:

- это динамические системы, т.к. величины в модели, подаваемые на вход зависят от времени;

- это теоретическая модель, т.к. сама модель является отражением процесса конкуренции, т.е., опирается на теорию функционирования конкуренции;

- это детерминированная модель, т.к. все взаимосвязи и переменные залаются точно.

Решить систему обыкновенных дифференциальных уравнений - значит найти функции прибыли  $x_i$  и основных  $x_{2i}$ ", удовлетворяющие всем решениям системы для каждого предприятия. Ответ представляет собой массив из четырех значений, изменяющихся за определенный промежуток времени. Но анали-

тически, решение системы ОДУ не может быть доведено до конца - это численно разрешимая аналитическая модель.

Далее, вычисленные значения прибыли  $x_i$  и основных фондов  $x_{2i}$ " подаются в качестве нечеткой оценки стоимости капитала  $(r_i)$  и объемов инвестиций  $(I)$ соответственно.  $(V_{min}, V, V_{max})$  – Диапазон изменения денежных результатов реализации проекта  $\Delta V_i$ , и условия ликвидации предприятия С задаются вручную, с учетом возможных колебаний цен на ресурсы, продукцию, и т.д. на основе получившихся графиков функций прибыли.

Далее идет расчет треугольника NPV и задание представления об успехе инвестирования G, последнее задается на основе графиков NPV. И, исходя из взаимного расположения треугольников и уровня «четкости» G, вычисляются процент примерного уровня риска  $V^*M$  и верхняя граница риска  $\alpha_1$ .

Нечеткая система вывода является, как и математическая модель конкуренции предприятий, динамической и нелинейной моделью с элементом неопределенности (поскольку конечный результат представляет собой диапазон вероятности от  $V^*M$  и  $\alpha_1$ ). Так как вычисляемое выходное значение NPV определенно представляет собой нечеткое множество, границы и вершина которого зависят от вычисляемых значений, то, несмотря на преимущества алгоритма Сугено-Такаги (см. главу 1.2.2), будет использоваться алгоритм Мамдани.

Для реализации математической модели было решено воспользоваться возможностями ППП МАТLAВ. Несмотря на то, что на практике решение ОДУ первого порядка методом Эйлера используется чаще, т.к. он является более простым, было решено воспользоваться встроенными функциями ППП МАТLАВ, т.к. их возможно реализовать в ППП МАТLАВ без предварительного аналитического решения (т.е. достаточно лишь подставить само рабочее уравнение и входные данные для его решения, без приведения решения к приемлемому виду вручную), что значительно сократит временные затраты на вычисление.

# 3 РЕАЛИЗАЦИЯ ДИФФЕРЕНЦИАЛЬНОЙ МОДЕЛИ КОНКУРЕНЦИИ

### 3.1 Методы реализации

Очевидно, что расчет с использованием ЭВМ позволяет значительно сократить время и ресурсы на решение задач, на которые при натуральном эксперименте потребовались бы месяцы и даже годы. Для выполнения расчетов и изучения с внедрением математической модели, и компьютера можно использовать как программу, составленную на одном из высокоуровневых языков программирования, так, например, и один (или несколько) из особых математических пакетов программного обеспечения (ППП), например, МАТLAB, Derive, MathCAD  $[15]$ .

Для реализации дифференциальной модели конкуренции предприятий и разработки программного обеспечения был выбран математический пакет программного обеспечения MATLAB.

MATLAB - это одна из старейших, тщательно проработанных и проверенных временем системавтоматизации математических расчетов, которая построена на расширенном представлении и применении матричных операций. MATLAВ представляет собой высокоуровневый интерпретируемый язык программирования, включающий основанные на матрицах структуры данных, широкий спектр функций, интегрированную среду разработки, объектноориентированные возможности и интерфейсы к программам, написанным на других языках программирования [16].

Причины, по которым был выбран ППП МАТLAВ, выражены как практической стороной вопроса, так и ситуационной во время исследования предметной области. В среде МАТLAВ пользователю доступно множество характеристик или функций, что делает его лучше, чем многие другие языки программирования:

- в среду МАТLAВ интегрированы предопределенные функции и библиотеки, которые облегают программистам ее использование. Сложные математические проблемы могут быть выполнены в МАТLAВ единственной функ-

цией или кодом. Аналогично MATLAB имеет набор инструментов, которые используются во многих областях, таких как аэрокосмическая техника, связь, обработка сигналов и т. д.

- MATLAB поддерживает множество платформ, например, Linux, разные версии Windows и т. д.

- MATLAB не требует компилятора для выполнения кода- результаты выводятся мгновенно, что недоступно в иных языках программирования, таких как С, С++. Это облегчает интерпретацию и реализацию кода.

- МАТLАВ имеет множество разных встроенных команд для визуализации, необходимые для построения графиков и других приложений.

- MATLAB имеет свои предопределенные библиотеки и инструменты, позволяющие пользователям создать GUI (графический интерфейс пользователя) для своих программ. Кроме того, это отличная помощь для пользователей, не имеющих никакого опыта и знаний в MATLAB.

- MATLAB Online позволяетиспользовать платформу без загрузки и установки программного обеспечения (все, что нужно для работы в нем - получить и иметь лицензию). Его можно использовать с помощью любого веббраузера, что также является плюсом.

- у среды присутствует хорошо написанная документация для помощи, связанной с любой функцией или библиотеками, используемыми в ее среде. Документацию можно легко найти в Интернете. Кроме того, проводятся различные онлайн-семинары, обновления раз в два года, связанные с различными ошибками, и т.п., что помогает пользователям легко учиться.

Множественные преимущества показывают, что MATLAB- отличный инструмент, где анализ информации является приоритетной задачей. Если работа связана с каким-либо научным исследованием, то выбор МАТLAВ является правильным вариантом чуть ли не во всех областях, так как он имеет много общих функций, которые обеспечивают лучшее понимание [17].

К ситуационным причинам, по которым был выбран ППП МАТLАВ, относятся следующие:

- наличие у автора опыта работы с ППП МАТLAВ, полученный на дисциплинах «Численные методы», «Методы оптимизации» и «Математическое и компьютерное моделирование»;

– наличие у вуза лицензии на использование ППП МАТLAB;

- наличие у вуза достаточно мощного оборудования, позволяющего комфортно работать в ППП МАТLAB.

Список возможностей ППП МАТLАВ весьма обширен, но будет затронуты лишь те возможности тот инструментарий, позволяющий решать обыкновенные дифференциальные уравнения. Для их решения применяются встроенные функции ode и dde.

ode45 - семейство одношаговых явных методов Рунге-Кутта 2-го и 3-го порядка. Синтаксис объявления:

 $[t, y] = ode23(odefun, tspan, y0),$ 

гле:

odefun - подаваемая на вход функция;

tspan =  $[t0 tf]$  – время от t0 до tf;

 $y0$  – начальные условия [25].

ode45 хорошо работает с большинством задач ОДУ и, как правило, используется чаще всего. Однако, для задач с более слабыми или более жесткими требованиями к точности, то ode23, ode78 и ode89 могут быть более эффективными. Идентифицировать уравнение как жесткое можно, если нежесткие солверы (такие, как ode45) не могут решить проблему или работают очень медленно. Если нежесткий решатель работает очень медленно, то лучше использовать жесткий солвер.

ode23 - семейство одношаговых явных методов Рунге-Кутта 2-го и 3-го порядка. Синтаксис объявления полностью аналогичен синтаксису для ode45.

В обеих методах, каждая строка в массиве решений у соответствует значению, возвращенному в вектор-столбец *t*. ode23 может быть более эффективным, чем ode45 при задачах с грубыми допусками или при наличии умеренной жесткости [22].

MATLAB также содержит пакеты прикладных средств, позволяющих реализовывать нечеткие модели. Реализовать нечеткие модели в МАТLAВ можно двумя способами: либо с помощью Fuzzy Logic Toolbox, либо в m-файле с помощью специальных встроенных функций. Первый способ проще и понятнее, но второй позволяет использовать функцию с нечеткой моделью в связке с другими функциями. Что, впрочем, не отрицает полезность первого способа, так как созданную таким образом нечеткую модель можно просмотреть с помощью «Блокнота», и использовать созданные переменные, ограничения и условия в m-файле.

Чтобы открыть Fuzzy Logic Toolbox, нужно напечатать «fuzzy» в командной строке. Откроется окно, состоящее из трех блоков. Слева определяется входная лингвистическая переменная и ее нечеткие множества, а снизу блока способы обработки функций принадлежности по этапам нечеткого моделирования. Посередине определяются правила для связания функций нечеткого ввода и вывода по методу Мамдани или методу Сугено-Такаги. И, наконец, справа - выходная переменная и ее множества. Окна, где можно определять кривые принадлежности, являются интерактивными (помимо ввода значений границ в полях ввода, можно перемещать функции с помощью мыши), также на выбор дается множество видов функций - треугольные, трапециевидные, кривые Гаусса, сигмоидальные и т.д.

Чтобы увидеть результаты вывода получившейся нечеткой модели, нужно перейти во вкладку View. Увидеть результаты можно двумя способами: выбрав либо Rule Viewer, либо Surface Viewer. В первом случае можно отследить, какие значения принимает выходное значение при определенном подаваемом входном значении, и можно отследить этапы нечеткого логического моделирования. Во втором случае отображается кривая логического вывода, означающую зависимость выходного значения от входного по функциям принадлежности.

Таким образом, Fuzzy Logic Toolbox представляет собой полезный инструмент для начального создания, визуализации и демонстрации работы не-

четкой модели. Но для того, чтобы применить нечеткую модель к любой другой модели, в независимости от того, к какому виду она применяется, нужно реализовать её в т-файле, в файле функции, принимающей на себя выходные параметры четкой модели.

Для создания нечетких моделей в m-файле разработчиками MATLAB было создано множество встроенных функции. Перечислим наиболее важные из НИХ:

- newfis - создает систему нечеткого вывода;

- readfis - позволяет вывести в консоль данные системы нечеткого вывода, в частности, переменные и правила. Полезна при «переводе» созданной в тулбоксе нечеткой системы в т-файл;

- fistree - создает дерево взаимосвязанных систем нечеткого вывода;

- addvar- добавляет переменные ввода/вывода (ввод это или вывод, прописывается в параметрах) в систему;

 $-$  addmf – добавляет функцию принадлежности к нечеткой переменной;

- addrule - добавляет правило в систему нечеткого вывода;

- evalfis - вычисляет значение выходного параметра при определенном входном параметре;

- plotfis - позволяет отобразить высокоуровневую диаграмму системы нечеткого вывода. Входные переменные со связанными с ними функциями принадлежности отображаются слева, а выходные данные - справа;

- plotmf - отображает графики функций принадлежности входной и выхолной переменной:

 $-$  gaussmf, trimf, trapmf, sigmf и т.п. – определяет различные виды для функции принадлежности (здесь, соответственно – гауссову, треугольную, трапециевидную, сигмоидальную; больше вариантов можно посмотреть в Fuzzy Logic Toolbox, в редакторе функций принадлежности) [23].

Проблематика программирования нечетких систем в m-файлах состоит в том, что на данный момент существует множество встроенных функций (например, mamfis, sugfis, fisvar), существенно упрощающие написание и по-

нимание кода, однако введенных лишь в более поздних версиях МАТLAB (в основном начиная с R2015a и с R2018a). В нынешних условиях, когда приобретение лицензии стало проблематичным, это является проблемой.

Для функций создания того или иного объекта нечеткой системы (начинающиеся на «add») есть аналогичные функции удаления (начинающиеся на «remove»).

### 3.2 Описание и алгоритм выполнения программы

Прикладная программа состоит из одного файла, содержащим в себе две функции: главную mamsol (сокращение от «mamdanisolver», названную так, потому что за её основу изначально взят код реализации метода Мамдани) и дочернюю dXdt, которая нужна для принятия в солвер ode45. Солвер для системы ОДУ располагается в теле главной функции, и принимает в себя четыре переменных начальных условий: dx11  $(x_1)$ , dx21  $(x_2)$ , dx12  $(x_2)'$  и dx22  $(x_2'')$ .

В теле дочерней функции dXdt объявляются все входные переменные модели конкуренции предприятий, реализуются ветки для выбора разных вариантов ОДУ при различных ограничениях, и результаты решения подставляются в четыре начальных условия.

Наконец, нечеткая система вывода реализована в теле главной функции, и нечеткие переменные принимают массивы значений, полученных при решении ode45. Эти значения используются для расчета NPV, и, в зависимости от «четкости» задаваемого параметра G, выбирается формула расчета V\*M и  $\alpha_1$ . Кроме того, есть переменные fuz и ехс, позволяющие задать уровень нечеткости и смещение вершины нечетких переменных соответственно.

Конечным результатом вывода программы являются три графика: график уровней доходов  $x_1$  и  $x_2$  двух предприятий; график рассчитываемых уровней NPV; и график V\*M и  $\alpha_1$ , все это по времени t.

Переменные и параметры, представленные в математических моделях и их представления в прикладной программе представлены в таблице 2.

| Текст                  | $x_I$          | $\boldsymbol{t}$    | $\boldsymbol{k}$           | $\lambda_1, \lambda_2$     | $v_{31}, v_{32}$            |
|------------------------|----------------|---------------------|----------------------------|----------------------------|-----------------------------|
| $\prod$ porp           | dx11           | $\mathbf t$         | $\bf k$                    | $lam1$ , $lam2$            | v31, v32                    |
| Текст                  | $x_{21}$ "     | $p_1, p_2$          | $\alpha_1, \alpha_2$       | $\delta_{21}, \delta_{22}$ | $\kappa_1, \kappa_2$        |
| $\Pi$ <sub>p</sub> orp | dx12           | P1, P2              | $alp1$ , $alp2$            | del21, del22               | kap1, kap2                  |
| Текст                  | $x_2$          | $p_{10}$ , $p_{20}$ | $\alpha_{31}, \alpha_{32}$ | $\mu_{01}$ , $\mu_{02}$    | $\eta_1, \eta_2$            |
| $\prod$ porp           | dx21           | p1, p2              | alp $31$ , alp $32$        | $eta01$ , eta $02$         | eta1, eta2                  |
| Текст                  | $x_{22}$ "     | l                   | $\beta_1, \beta_2$         | $\mu_{11}, \mu_{12}$       | $\mathcal{C}_{\mathcal{C}}$ |
| $\prod$ porp           | dx22           | 1                   | bet1, bet2                 | eta11, eta12               | $\mathcal{C}$               |
| Текст                  | $\delta_3 r^*$ | $\overline{I}$      | $\Delta V_i$               | $\gamma_1, \gamma_2$       | $\mathcal{C}$               |
| $\Pi$ <sub>p</sub> orp | $\mathbf R$    | $I_{[]}$            | $delV$ []                  | gam1, gam2                 | C[]                         |
| Текст                  | $\,G\,$        | $V^*M$              | $\alpha_1$                 |                            | $r_i$                       |
| $\prod$ porp           | G[             | VM                  | alpr1                      |                            | ri[]                        |
|                        |                |                     |                            |                            |                             |

Таблица 2 - Соответствия обозначений

Замечание: переменные нечеткой системы вывода заданы как массивы данных для двух предприятий, и для каждого из них есть минимальное, среднее и максимальное значение (заданное как, например, Imin, Imid, и Imax).

Пошаговый алгоритм, показанный на рисунке 7, реализует процесс возникновения и развития конкуренции двух предприятий, производящих одинаковую однородную продукцию и имеющих один и тот же рынок сбыта и источник ресурсов, и в условиях которой рассчитывается риск неэффективности инвестирования.

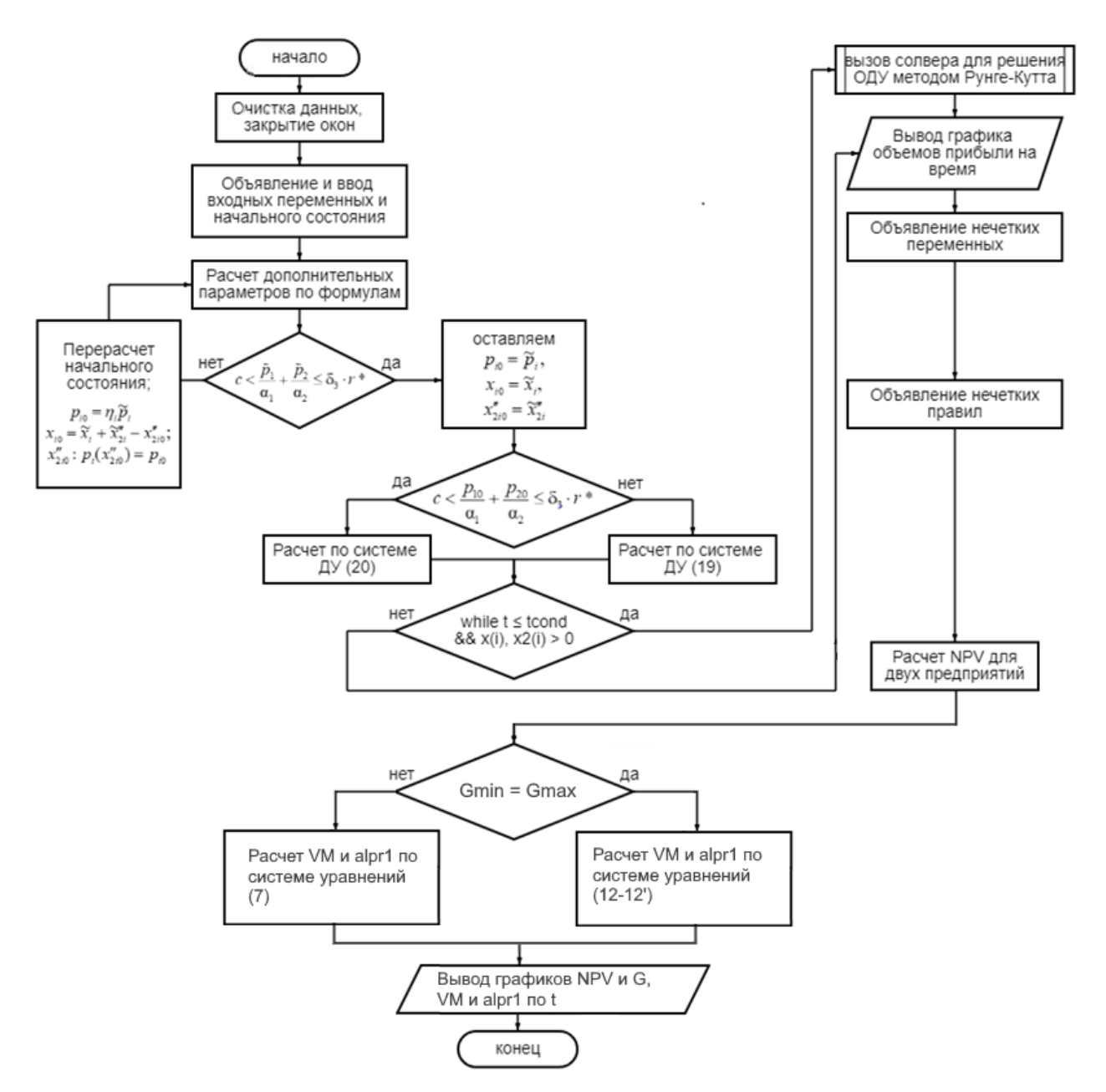

Рисунок 8 - Блок-схема примерного алгоритма реализации совокупности математических молелей

### 3.3 Вычислительные эксперименты и анализ их результатов

Далее будет проведен ряд вычислительных экспериментов путем подбора и варьирования параметров модели. Будут варьироваться параметры для первого предприятия, для второго же предприятия параметры будут оставаться неизменными.

Основная схема вычислительных экспериментов задана следующим обра-30M:

Базовые параметры следующие: C = R = 600;  $\alpha_1 = \alpha_2 = 4$ ;  $\alpha_{31} = \alpha_{32} = 1$ ;  $\beta_1 = \beta_2$  $= 0,1; \gamma_1 = \gamma_2 = 0,1; \delta_{11} = \delta_{12} = 1,1; \delta_{21} = \delta_{22} = 0,1; \delta_3 = 0,5; \mu_{01} = \mu_{02} = 1; \lambda_1 = \lambda_2 = 0.1; \lambda_3 = \lambda_4 = \lambda_5$ 0,1;  $\mu_{11} = \mu_{12} = 0,1$ . Начальный капитал  $x_1$  и  $x_2$  одинаковы для обеих предприятий и равны 10, начальные фонды также одинаковы и равны 1. Время измеряется в месяцах и отражает изменение капитала за целый год (12 месяцев включительно). Границы нечеткой переменной прогноза изменения денежных ресурсов  $\Delta V_i$ задается как минимум и максимум графиков  $x_i$  и  $x_i$  в руб\*10<sup>2</sup>/мес. Параметр G для всех экспериментов равен 0, что означает, что инвестор измеряет риски инвестирования при отсутствии оных.

Требуется выполнить реализацию дифференциальной модели (18) с помощью встроенной функции ode45, и рассчитать уровень риска инвестирования обеих предприятий. Синим обозначены показатели первого предприятия, крас-НЫМ - ВТОРОГО.

С целью изучения поведения функции, параметры будут изменяться в меньшую и в большую сторону.

Вычислительный эксперимент №1: Целью данного ВЭ является изучение поведения графиков изменения капитала, границ NPV и мер риска инвестирования при вышеописанных начальных и базовых условиях. Это послужит базой для варьирования переменных в последующих вычислительных экспериментах. Результаты представлены на рисунке 9.

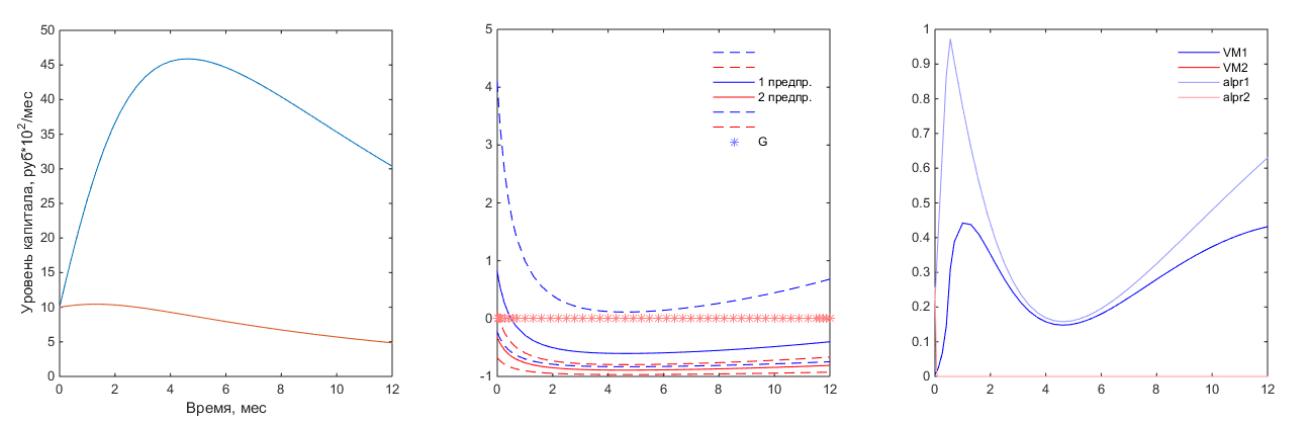

Рисунок 9 – Результаты вычислительного эксперимента № 1

Максимальное значение капитала:  $x_1 \approx 44,70$ ;  $x_2 \approx 10,47$  при  $t \approx 4,2$ .

Из первого графика изменения капиталов можно заметить, что показатели прибыли обоих предприятий зависят друг от друга, в соответствии с моделью Лотки – Вольтерра. Господствующее предприятие 1 использует базу прибыли 2 предприятия и увеличивает свой доход. Когда эта база истощается, прибыль обеих предприятий убывает, пока база прибыли 2 предприятия не восстановится, что позволит 1 предприятию снова наращивать прибыль.

Что касается соотношения NPV и G, то этот и последующие результаты трактуются следующим образом:

1) При Gmid = npvmin, VM и alpr1 = 0, то риск инвестирования незначительный;

2) При G = npvmid, VM = (npvmax-npvmid) / (npvmax - npvmin) и alpr1 = 1, то риск инвестирования средний;

3) При Gmid = прутах, VM = 1, alpr1 = 0, риск инвестирования предельно высокий [10].

Из графиков уровней NPV и G обеих предприятий можно заметить, что при отсутствии инвестирования, примерно посередине роста капитала предприятия 1, и во время падения прибыли, риски инвестирования возрастают. Это объясняется тем, что, несмотря на общую позитивную/негативную динамику изменения прибыли, эффективность инвестирования становится менее предсказуемой. В конечном итоге, проект на этих этапах может, как принести успех инвестору в случае подъема прибыли, так и стать неудачным вложением денег, знаменуя падение прибыли/окончательное банкротство данного предприятия.

Вычислительный эксперимент №2: для 1-го предприятия варьируется начальное условие основных фондов  $x_{21}$ ". Результаты выполнения представлены на рисунке 10: для верхнего скриншота подобрано значение  $x_{22}$ " = 0,5; для нижнего  $x_{22}$ " = 2.

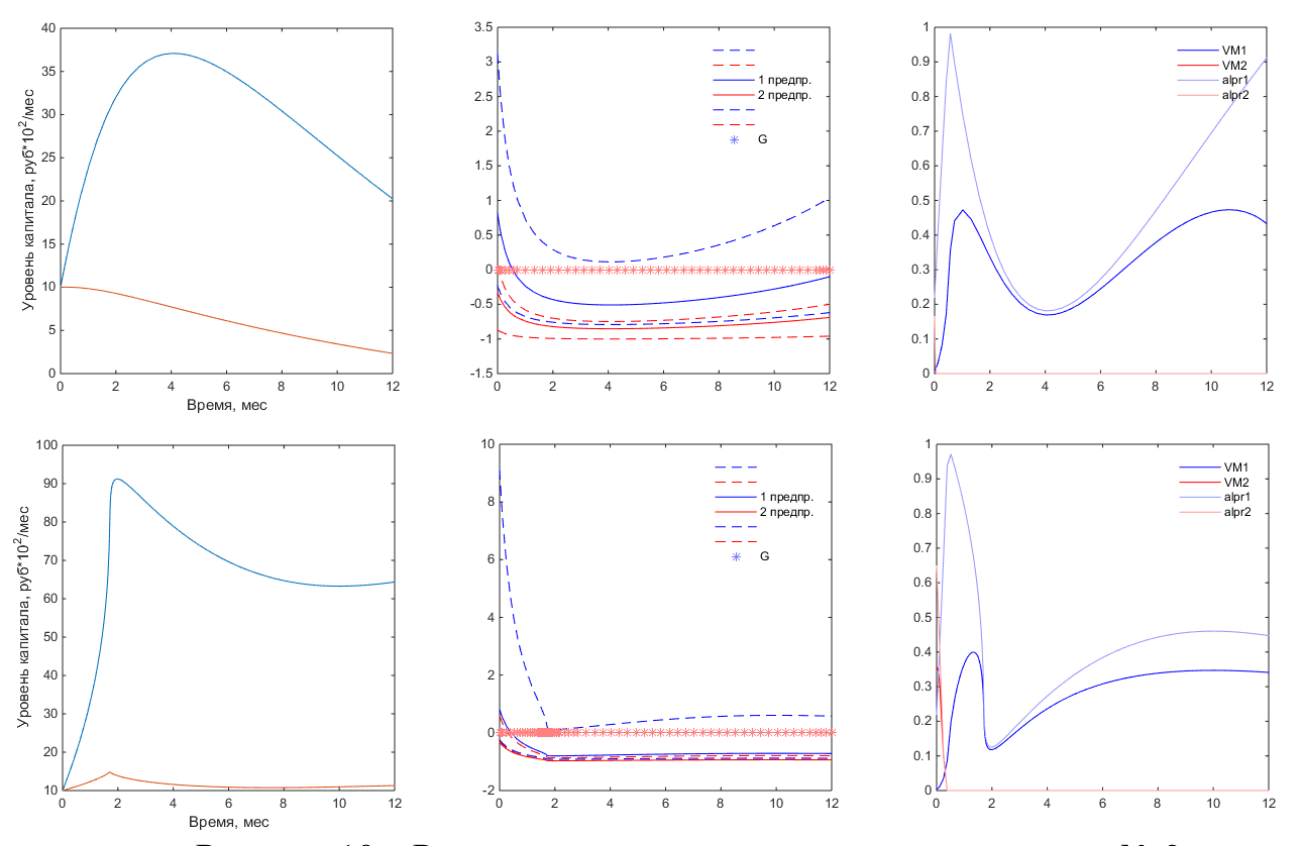

Рисунок  $10 -$  Результаты вычислительного эксперимента  $\mathcal{N}_2$  2

Максимальное значение капитала при *x22″ =* 0,5: *x<sup>1</sup>* ≈ 37,1; *x<sup>2</sup>* ≈ 10,01 при *t*  $\approx 4.1.$ 

Максимальное значение капитала при  $x_{22}$ <sup>*″*</sup> = 2:  $x_1$  ≈ 91,23;  $x_2$  ≈ 14,79 при  $t$  ≈ 2,4.

При большем уровне начальных фондов максимальный уровень прибыли предприятия 1 уровень прибыли растет и достигается быстрее. Это объясняется тем, что больший уровень инвестиций в предприятие 1 быстрее подавляет предприятие 2, не позволяя воспользоваться в полной мере ресурсной базой предприятия 2. При меньших фондах наблюдается более медленный рост и падение.

График значений NPV смещается вверх при повышении значения *x21″*, означая, что предприятия становятся более привлекательными для инвестирования. Тогда кривые изменения уровня риска будут в целом идентичны кривым в ВЭ №1.

Далее будут проводиться исследования графиков по зависимости от параметров, принимающих участиев расчетах и делаться выводы о изменении уровней капиталов обеих предприятий.

*Вычислительный эксперимент №3:* для 1-го предприятия варьируется параметр цен продаж 1 и 2 предприятий  $\alpha_1$ . Результаты выполнения представлены на рисунке 11: для верхнего скриншота подобрано значение  $\alpha_1 = 3$ , для нижнего  $\alpha_1 = 8$ .

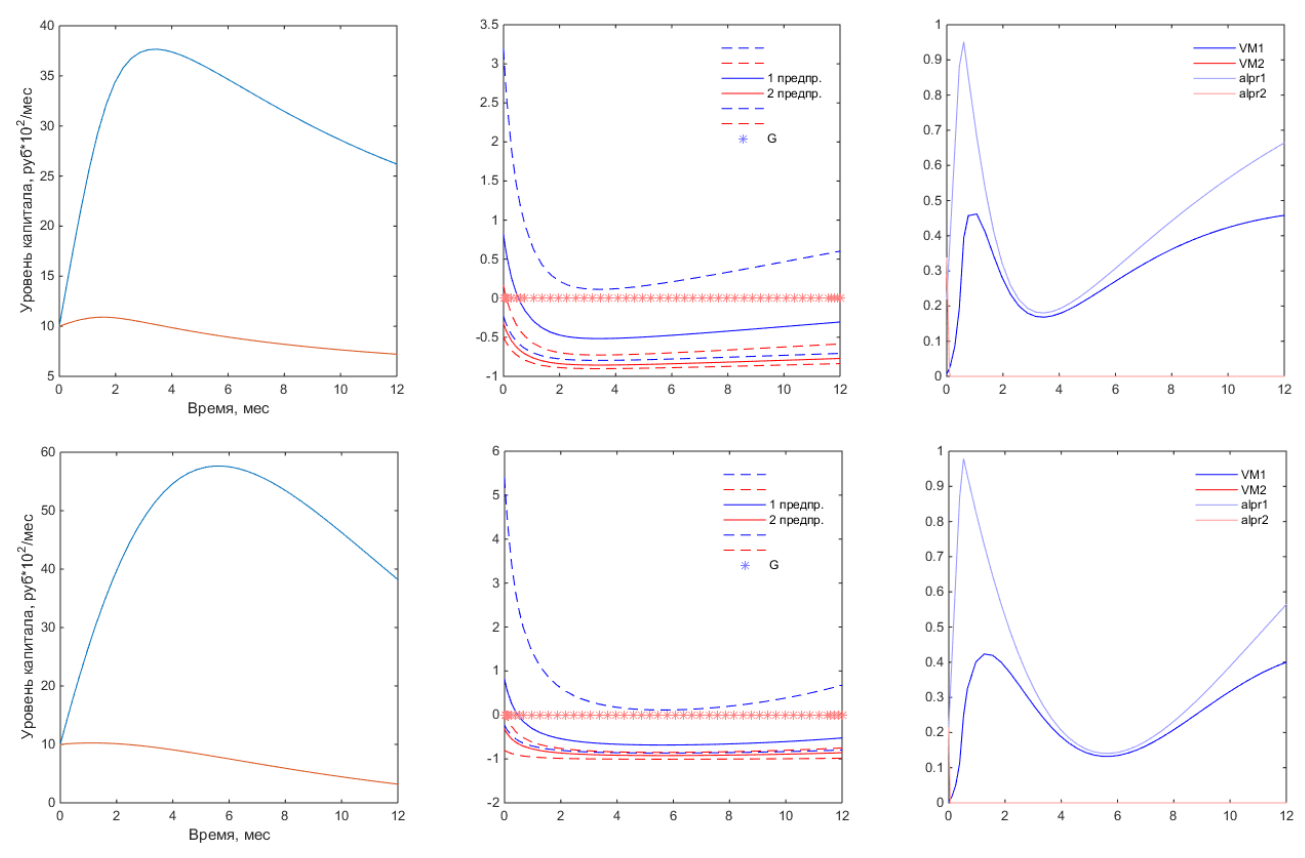

Рисунок 11 – Результаты вычислительного эксперимента  $\mathcal{N}_2$  3

Максимальное значение капитала при  $\alpha_1 = 3$ :  $x_1 \approx 37,01$ ;  $x_2 \approx 11,01$  при  $t \approx$ 4.

Максимальное значение капитала при  $\alpha_1 = 8$ :  $x_1 \approx 56,01$ ;  $x_2 \approx 10,26$  при  $t \approx$ 5,5.

При повышении параметра  $\alpha_1$  наблюдается рост прибыли главенствующего предприятия, а также более плавный рост и падение. Графики NPV и G не сильно отличаются друг от друга и от начальных условий на рисунке 8, означая, что представление об успехе  $G = 0$  является достаточно адекватным.

*Вычислительный эксперимент №4:* для 1-го предприятия варьируется коэффициент уровня квалифицированности кадров  $\delta_{11}$ . Результаты выполнения представлены на рисунке 12: для верхнего скриншота подобрано значение  $\delta_{11}$  = 2,2, для нижнего  $\delta_{11} = 0.5$ .

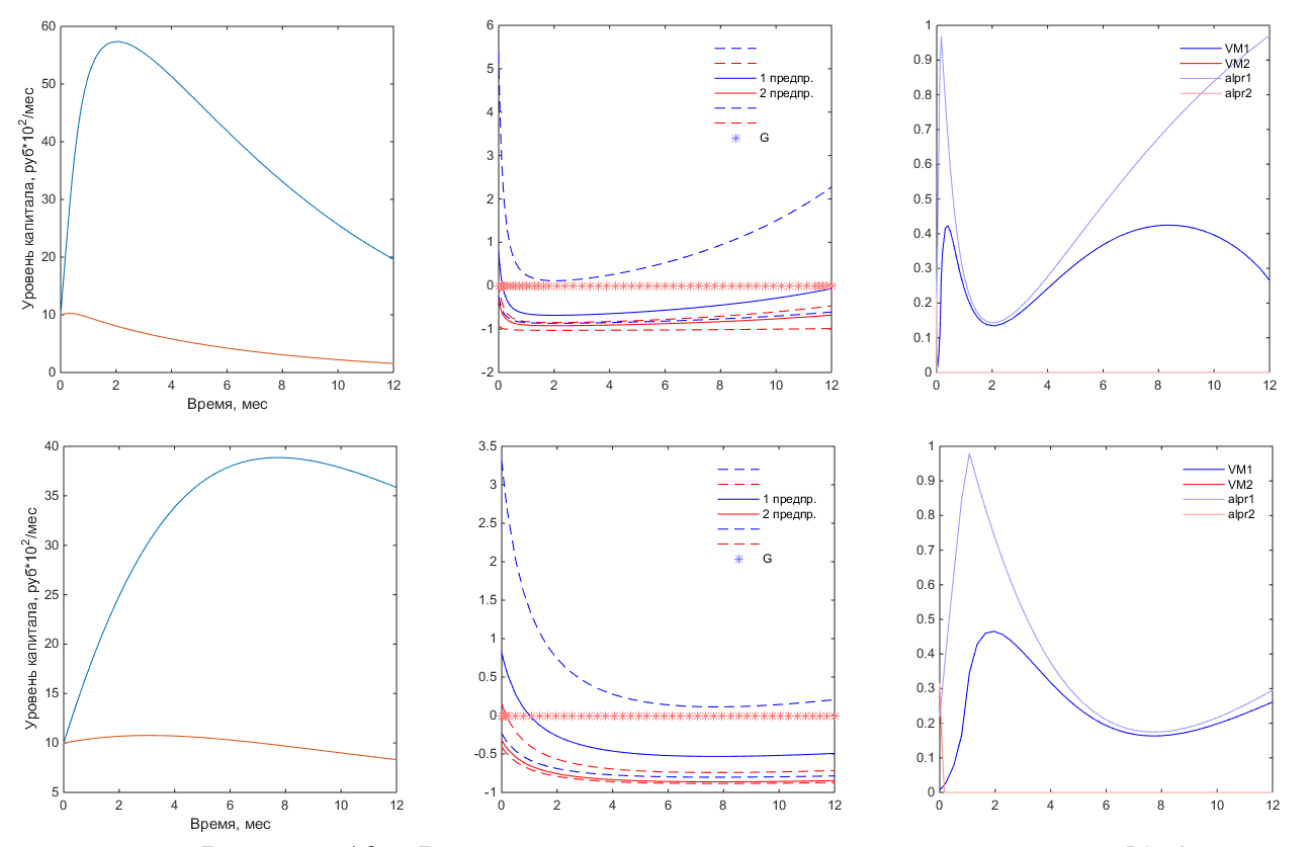

Рисунок 12 – Результаты вычислительного эксперимента № 4

Максимальное значение капитала при  $\delta_{11} = 2,2$ :  $x_1 \approx 56,28$ ;  $x_2 \approx 10,26$  при *t*  $\approx$  2,1.

Максимальное значение капитала при  $\delta_{11}$  = 0,5:  $x_1$  ≈ 37,72;  $x_2$  ≈ 10,87 при *t*  $\approx 8.4.$ 

Вложение в квалифицированность кадров повышает доходность предприятия, что позволяет добиться прибыли быстрее, но также и означает, что на них следует тратить больше денег, что знаменует большие затраты на персонал, а значит – и более резкое падение после пика. При меньшем значении  $\delta_{11}$  рост и падение более плавные. Кроме того, видно, что ближе к концу графика падение прибыли предприятия 1 становится меньшим, а с этим и падает уровень риска

инвестирования, что может знаменовать более благоприятные условия для инвестирования.

*Вычислительный эксперимент №5:* для 1-го предприятия варьируется коэффициент вложения средств в производство  $\mu_{01}$ . Результаты выполнения представлены на рисунке 13: для верхнего скриншота подобрано значение  $\mu_{01} = 2$ , для нижнего  $\mu_{01}$ =0,5.

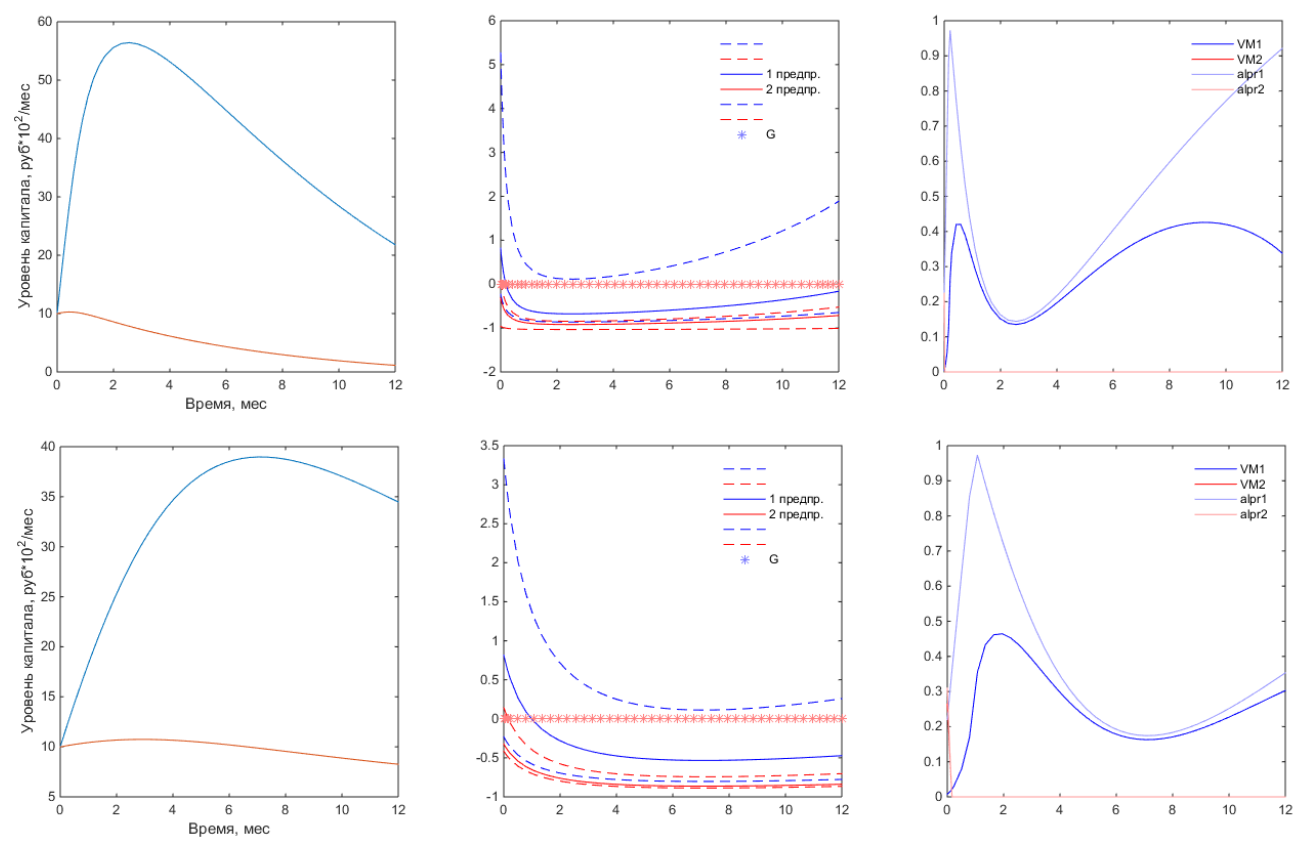

Рисунок 13 – Результаты вычислительного эксперимента  $\mathcal{N}_2$  5

Максимальное значение капитала при  $\mu_{01} = 2$ :  $x_1 \approx 56,41$ ;  $x_2 \approx 10,27$  при  $t \approx$ 2,1.

Максимальное значение капитала при  $\mu$ <sub>01</sub> = 0,5:  $x$ <sup>1</sup> ≈ 38,98;  $x$ <sup>2</sup> ≈ 10.74 при *t*  $\approx 8.4.$ 

Результаты практически идентичны при варьировании параметра  $\delta_{11}$ . То же самое можно сказать о параметре  $\mu_{11}$ .

*Вычислительный эксперимент №6:* для 1-го предприятия варьируется ко- $\alpha$ эффициент пропорции расходов на зарплату  $\beta_1$ . Результаты выполнения пред-

ставлены на рисунке 14: для верхнего скриншота подобрано значение β<sub>1</sub>=0,3; для нижнего β1*=* 0,05.

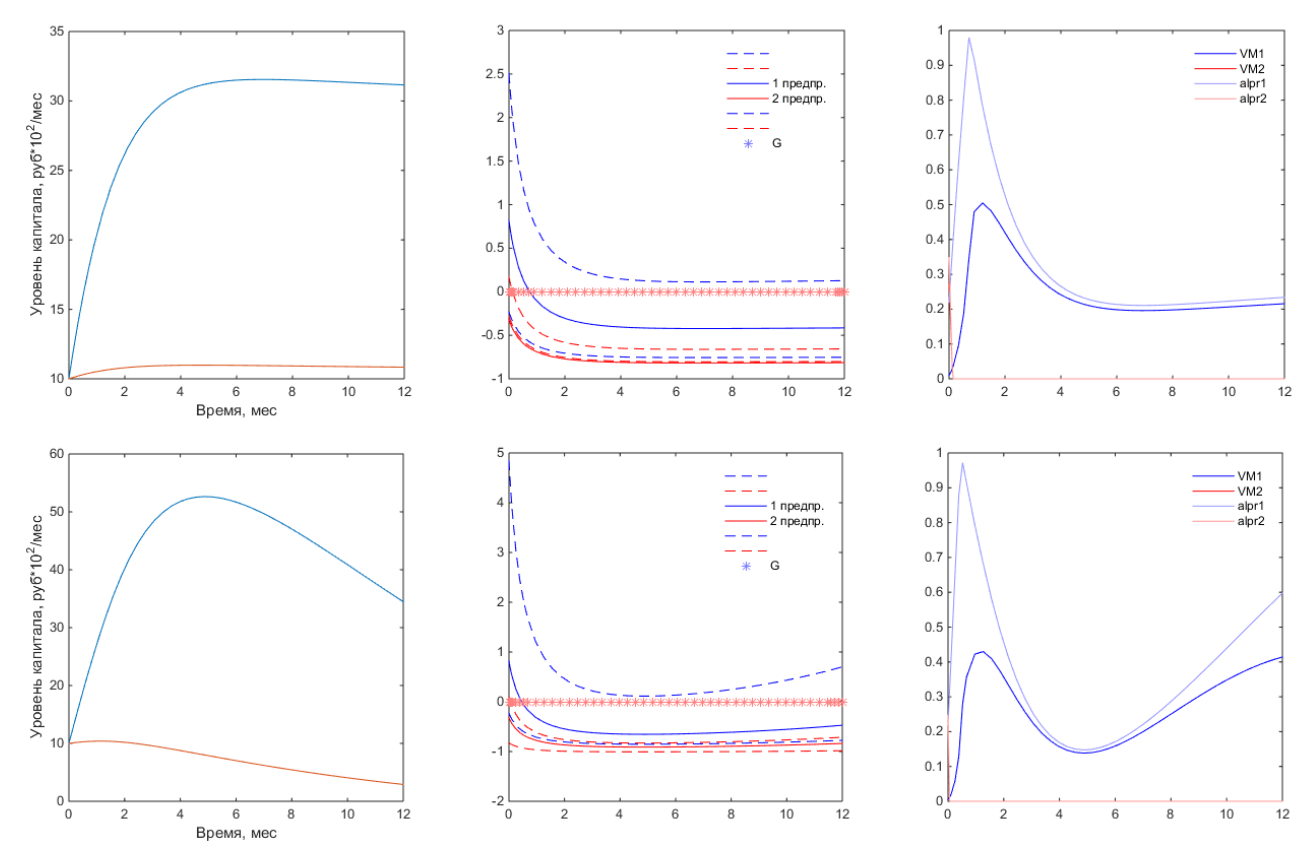

Рисунок 14 – Результаты вычислительного эксперимента № 6

Максимальное значение капитала при  $\beta_1 = 0.3$ :  $x_1 \approx 31,55$ ;  $x_2 \approx 10,98$  при  $t \approx$ 4,4;

Максимальное значение капитала при β<sub>1</sub> = 0,05:  $x_1$  ≈ 52,64;  $x_2$  ≈ 10,39 при *t*  $\approx 4.9.$ 

При больших зарплатах в предприятии 1 персонал становится более продуктивным, быстро выводит доходы на пик и предотвращает особое падение прибыли предприятия, но это также и означает гораздо меньшую прибыль. Меньший коэффициент затрат на зарплаты позволяет добиться большей и более быстрой прибыли, но в конечном итоге это приводит к меньшему качеству работ, и к более быстрым убыткам. Падение базы для поддержания предприятия 2 привело к банкротству данного предприятия.

### ЗАКЛЮЧЕНИЕ

В данной выпускной квалификационной работе был проведен литературный обзор предметной области и проведен анализ признаков и особенностей конкурентной борьбы предприятий, а также методов их исследования, изложенные в работах ученых, посвященных данной проблематике.

Были исследованы математические модели, имеющие аналогию с видами конкурентной борьбы. Главное направление конкуренции - это рынок сбыта и источники ресурсов, контроль над которыми позволяет получать большие доходы и повышать рентабельность предприятия.

Была построена вычислительная схема системы обыкновенных дифференциальных уравнений, создана и интегрирована нечеткая система вывода риска неэффективности инвестирования и проведена программная реализация и интеграция обеих математических моделей.

Проведены вычислительные эксперименты по изменению входных параметров модели, внимание уделено коэффициентам, составляющим источники прибыли или расходов обеих предприятий. Путем варьирования значений переменных было установлено, как эти параметры влияют на динамику прибыли обеих предприятий, и риска инвестирования в соответствующие имвременные периоды.

Наконец, об неполной изученности и актуальности данной проблемы говорит и то, что теме математического моделирования конкуренции предприятий было посвящено значительное количество литературы, как теоретической, так и практической. В библиографическом списке, и в обзорной главе, приведена лишь малая её часть.

Приведенное в работе исследование применения нечетких моделей в экономике, и представленная нечеткая система вывода докладывались на XXXII научной конференции Амурского государственного университета «День науки» на секции математического и компьютерного моделирования.

# БИБЛИОГРАФИЧЕСКИЙ СПИСОК

1 Алесинская, Т.В. Экономико-математические методы и модели. Линейное программирование. / Т.В. Алесинская, В.Д. Сербин, А.В Катаев. – Таганрог: Изд-во ТРТУ, 2013. – 79 с.

2 Васильев, Е.П. Совершенная конкуренция и монополия, теоретические пределы: учеб. пособие / Е.П. Васильев, И.Н. Воробьев. – 4–е изд., испр. – М.: Едиториал УРСС, 2014. – 152 с.

3 Герасимов, Б.И. Дифференциальные динамические модели [Электронный ресурс]: учебное пособие / Герасимов Б.И., Пучков Н.П., Протасов Д.Н. – Электрон. текстовые данные. – М.: Тамбовский государственный технический университет, 2010 г. – 80 с. – Режим доступа: <https://www.tstu.ru/book/elib/pdf/2010/gerasim-a.pdf>

4 Данилов, Н.Н. Курс математической экономики: учебное пособие / Н. Н. Данилов. – 3-е изд., стер. – Санкт-Петербург: Лань, 2016. – 400 с.

5 Звонарев С.В. Основы математического моделирования: учебное пособие / С.В. Звонарев. — Екатеринбург : Изд-во Урал. ун-та, 2019. — 112 с.

6 Козина, Р.Г. Математическое моделирование: учеб. пособие / Р.Г. Козина. – М.: МИФИ, 2011. – 85 с.

7 Козленко, А.Г. Математика в биологии: культура числовых заданий [Электронный материал] – Электрон. текстовые данные. // Биология, №18. М.: Первое сентября, 2008. С. 19. Режим доступа: [https://bio.1sept.ru/view\\_article.php?ID=200801907](https://bio.1sept.ru/view_article.php?ID=200801907)

8 Колмогоров, А.Н. Качественное изучение математических моделей популяций / А.Н. Колмогоров // Проблемы кибернетики, № 25. - М.: Наука, 1972.  $- C. 101 - 106.$ 

9 Конкуренция: виды, типы, функции + наглядные примеры // Мой рубль - финансовый блог | личные финансы, заработок в интернете, инвестиции, бизнес, успех. 05.11.2019 / URL:<https://myrouble.ru/konkurenciya/> (дата обращения: 23.10.2022)

10 Кочубей, Н.А. Модели принятия решений на основе нечетких множеств / Н.А. Кочубей // Экономический анализ: теория и практика. – М.: Московская финансово-промышленная академия, 2010. – С. 63-68.

11 Круглов, В.В. Сравнение алгоритмов Мамдани и Сугэно в задаче аппроксимации функции / В.В. Круглов // Математическая морфология, том 3 – Смоленск: Изд-во СГМА, 2001. – С. 25-30.

12 Мамаев, В.О. Моделирование задачи оптимальности распределения инвестиций / В.О. Мамаев, С.А. Журавлёв // Молодежь XXI века: шаг в будущее: сборник материалов ХХ региональной научной-практической конференции, том 3. – Благовещенск: Изд-во АмГУ, 2019. – С. 166-167.

13 Мэтьюз, Д. Численные методы. Использование MATLAB / Д. Мэтьюз, К. Финк. – СПб.: Вильяме, 2011. – 720 с.

14 Пегат, А. Нечеткое моделирование и управление / пер. с англ. — 3-е изд. – М.: БИНОМ. Лаборатория знаний, 2013. – 798 с.

15 Поршнев, С.В. Компьютерное моделирование физических процессов с использованием пакета MathCAD / С.В. Поршнев. – М.: Телеком, 2012. – 251 с.

16 Прасолов, А.В. Математические модели экономической динамики: учеб. пособие — 2-е изд., испр. / СПб.: Лань, 2022. - 352 с. Режим доступа: <https://e.lanbook.com/book/212186>

17 Преимущества Matlab | Многочисленные активы, которые доказывают, что Matlab – отличный инструмент // Графика, дизайн, расчеты, теория и практика программирования, личностный и карьерный рост – на страницах нашего сайта. 19.01.2020 / URL: [https://ru.education-wiki.com/1990704](https://ru.education-wiki.com/1990704-advantages-of-matlab) [advantages-of-matlab](https://ru.education-wiki.com/1990704-advantages-of-matlab) (дата обращения: 29.11.2022)

18 Романенко, М.И. Принятие решений в условиях риска и неопределенности[Электронный материал] – Электрон. текстовые данные. // Современная экономика: проблемы и решения, том 4. М.: Воронежский государственный

университет, 2020. С. 96-104. Режим доступа: <https://journals.vsu.ru/meps/article/view/6922>

19 Самарский, А.А. Математическое моделирование / А.А Самарский, А.П. Михайлов. – 2–е изд. – М.: ФИЗМАТЛИТ, 2015. – 320 с.

20 Ха Тхи Минь, Х. Применение теории нечетких множеств при оценке риска неэффективности инвестиций: научная статья / Ха Тхи Минь Х. // Известия Тульского государственного университета. Экономические и юридические науки. – М.: Тульский государственный университет, 2018. – С. 31-37.

21 Щеголева, А.А. Математическое моделирование поведения динамической системы на основе модели Лотки-Вольтерры с внутренней конкуренцией: тезисы доклада на конференции / А.А. Щеголева, М.Д. Поляк – Сборник статей XXV Международной научной конференции. В 3-х частях. Том Часть 3. Санкт-Петербург. – М.: Санкт-Петербургский государственный университет аэрокосмического приборостроения, 2022. – С. 140-145.

22 Choose an ODE Solver // MATLAB and Simulink. 09.10.2022 / URL: <https://www.mathworks.com/help/matlab/math/choose-an-ode-solver.html> (дата обращения: 29.11.2022)

23 Desai, M. Richard Goodwin: A Short Appreciation / M. Desai, P. Ormerod. – P.: The Economic Journal, 1998. – 1435 p.

24 Fuzzy Logic Toolbox Documentation // MATLAB and Simulink. 02.04.2022 / URL: <https://www.mathworks.com/help/fuzzy/> (дата обращения: 28.02.2023)

25 Solve nonstiff differential equations — medium order method // MATLAB and Simulink. 15.08.2022 / URL: <https://www.mathworks.com/help/matlab/ref/ode45.html> (дата обращения: 29.11.2022)

## ПРИЛОЖЕНИЕ

### Листинг прикладной программы

### function mamsol

clc: close all: clear

t\_interval= $[0 12]$ ; start cond= $[10; 10; 1; 1]$ ;  $[t, x] = ode45$  (@mamfun, t\_interval, start\_cond);

function  $dxdt = \text{mamfun}(t, x)$ 

С=600;  $\%$  макс. спрос

R=600; % макс. предложение

 $alp1=4$ ; % ?1, цена продаж 1 предприятия

alp2=4; % ?2, цена продаж 2 предприятия

 $alp31=1$ ; % ?31, цена на ресурсы 1 предприятия

alp32=alp31; % ?32, цена на ресурсы 2 предприятия

1=2; % коэф-т усиления разницы цен на продукцию

k=2; % коэф-т усиления разницы цен на ресурсы

bet1=0.05;  $\%$  коэф-т пропорции расходов на зарплату

 $bet2=0.1$ ;

gam1=0.1; % коэф-т пропорции расходов на оборудование  $gam2=0.1;$ 

del11=1.1: % коэф-т уровня квалифицированности калров  $del12=1.1$ :

del21=0.1; % коэф-т эффективности вложения доп. средств  $del22 = del21$ ;

del3=0.5; % коэф-т ресурсоемкости производств

eta $01=1.1:$  % ?0*i*, коэф-т вложения средств в оборудование  $eta02=1$ :

eta $11=0.1$ ;

 $eta12=0.1$ ;

lam1=0.1; % ?i, коэф-т потерь расходов на хранение излишек продукции  $lam2=lam1$ :

v31=alp31/(alp1\*del3);  $\%$  ?3i, коэф-т ценовой ресурсоемкости

 $v32 = \alpha\sqrt{2}/(\alpha\sqrt{p2} \cdot \text{del}3);$ 

 $xi = \alpha$  alp32/alp31; % ?i, соотношение цен на ресурсы i-х предприятий

 $tau=alp2/alp1$ ; % ?i, соотношение цен продаж i-х предприятий

if  $x(1) >= 0$ 

P1=eta01\*x(2)+eta11\*del11\*(x(2)^2); % рі, предполагаемый доход предпри-

ятий

else

 $P1=0$ :

end

if  $x(2) > = 0$ 

```
P2=eta02*x(4)+eta12*del12*(x(4)^2);
```
else

 $P2=0$ :

end

```
р1=Р1; % рі0, начальный доход предприЯтий
```
 $p2=P2$ ;

```
Palp1=(P1/alp1);Palp2=(P2/alp2);if ((P1/alp1)+(P2/alp2)) > Reta1=(del3*alp1*alp2*R)/(p1*alp2+p2*alp1*(xi^k));
  eta2=(del3*alp1*alp2*R*(xi^k))/(p1*alp2+p2*alp1*(xi^k));
  if et a 1 > 1eta2=del3*alp1*alp2*R-p1*alp2/p2*alp1;
    eta1=1;
```

```
 end
```

```
 if eta2>1
```

```
 eta1=del3*alp1*alp2*R-p2*alp1/p1*alp2;
```
 $eta2=1$ :

# end

```
D1=eta01^2 + 4*eta11*del11*eta1*alp1*Palp1;
```

```
D2=eta02^2 + 4*eta12*del12*eta2*alp2*Palp2;
```

```
x1P1 = (-eta01 + sqrt(D1))/(2*eta11*del11);
```

```
x2P2 = (-eta02+sqrt(D2))/(2*eta12*del12);
```

```
dx11=x(1)+x(2)-x1P1;
```

```
dx21=x1P1;
```

```
dx12=x(3)+x(4)-x2P2;
```

```
dx22=x2P2;
```

```
controldx11=['[',num2str(t),'] (1) dx11: ',num2str(dx11),' = ', num2str(x(1)),' + ',
num2str(x(2)), \cdot \cdot num2str(x1P1);
```

```
controldx21=['[',num2str(t),'] (1) dx12: ',num2str(dx21),' = ', num2str(x(3)),' + ',
num2str(x(4)), \cdot \cdot num2str(x2P2)];
```

```
elseif (((P1/alp1)+(P2/alp2) <= C) && (C <= R)) \| (((P1/alp1)+(P2/alp2) <= R)
&\& (R \leq C))
    p=min(C,del3*R);dx1 = x(1);dx2 = x(2);
    dx3 = x(3);dx4 = x(4);dx11 = (Palp1*alp1*(1-v31) - x(1)*(bet1+gam1))/(1+del21*(1-Palp1-Palp2));dx21 = del21*(1-(Palp1/p)-(Palp2/p))*dx11;dx12 = (Palp2*alp2*(1-v32) - x(3)*(bet2+gam2)/(1+del21*(1-Palp1-Palp2));dx22 = del22*(1-(Palp1/p)-(Palp2/p))*dx12;
```

```
controldx11=['[',num2str(t),'] (2) dx11: ',num2str(dx11),' =
(\text{'},\text{num2str(Palp1)},\text{'*'},\text{num2str(alp1)},\text{'*}(1-\text{'},\text{num2str}(v31),\text{'}) -\frac{1}{\text{num2str}}(x(1)), *(',num2str(bet1), +',num2str(gam1),')) / (1+',num2str(del21), *(1-
(', num2str(Palp1),'-', num2str(Palp2),')); P1','=',num2str(P1)];
     controldx21=['[',num2str(t),'] (2) dx12: ',num2str(dx12),' =
(',num2str(Palp2),'*',num2str(alp2),'*(1-',num2str(v32),') -
\frac{1}{\text{num2str}}(x(3)), \frac{*}{\text{num2str}}(\text{burn2str}(\text{pet2}), \frac{1}{2}, \text{num2str}(\text{gam2}),')) / (1+\frac{1}{2}, \text{num2str}(\text{del21}), \frac{1}{2})(',num2str(Palp1),'-',num2str(Palp2),')); P2','=',num2str(P2)];
   elseif (C < (Palp1+Palp2)) && ((Palp1+Palp2) <= R)
     dx1 = x(1);dx2 = x(2);dx3 = x(3);dx4 = x(4);kap1=C*tau^{(l+1)}/Palp1*tau^{(l+1)}kap2=C / Palp1*tau^l + Palp2;
     if kap1 > 1 kap2=C-Palp1/Palp2;
        kap1 = 1;
      end
     if kap2 > 1 kap1=C-Palp2/Palp1;
        kap2 = 1;
      end
     dx11 = (kap1-v31)*p1*alp1 - (bet1+gam1)*x(2) - lam1*(1-kap1)*p1*alp1;dx21 = del21*(1-(1./kap1))*dx11;dx12 = (kap2-v32)*p2*alp2 - (bet2+gam2)*x(4) - lam2*(1-kap2)*p2*alp2;dx22 = de122*(1-(1.7kap2))^*dx12;controldx11=['[',num2str(t),'] (3) dx11: ',num2str(dx11),' = (',num2str(kap1),'-
',num2str(v31),'*',num2str(p1),'*',num2str(alp1),' -
```
```
(', num2str(bet1), '*',num2str(gam1),')*',num2str(x(2)),' - ',num2str(lam1),'*(1-
',num2str(kap1),')*',num2str(p1),'*',num2str(alp1)];
```

```
controldx21=['[',num2str(t),'] (3) dx12: ',num2str(dx12),' = (',num2str(kap2),'-
',num2str(v32),'*',num2str(p2),'*',num2str(alp2),' -
```

```
(\text{'},\text{num2str}(\text{bet2}),\text{'*'},\text{num2str}(\text{gam2}),\text{'*'},\text{num2str}(\text{xt4})),\text{'-'},\text{num2str}(\text{lam2}),\text{'*}(1-\text{char2})
```

```
',num2str(kap2),')*',num2str(p2),'*',num2str(alp2)];
```
end

```
dxdt = [dx11; dx12; dx21; dx22];
```

```
 disp(controldx11)
```

```
 disp(controldx21)
```
## end

```
fuz=0.2; \% коэффициент неопределенности принятия решения, 0.2=20%
```

```
exc=0; % коэффициент вершины треугольника нечеткой переменной
```

```
Imin=[x(:,3) x(:,4)];
```

```
Imid=[x(:,3) x(:,4)];
```

```
{\rm Im}ax=[x(:,3) x(:,4)];
```

```
delVmin=[\min(x(:,1)) \min(x(:,2))];
```

```
delVmid=[(min(x(:,1))+max(x(:,1))/2) (min(x(:,2))+max(x(:,2))/2)];
```

```
delVmax=[\max(x(:,1)) \max(x(:,2))]
```

```
rimin=[(x(:,1)*(1-fuzz))(x(:,2)*(1-fuzz))];
```

```
rimid=[(x(:,1)+(x(:,1)*exc))(x(:,2)+(x(:,2)*exc))];
```

```
rimax=[(x(:,1)*(1+fuz)) (x(:,2)*(1+fuz))];
```

```
Cmin=[0 0];
```

```
Cmid=[0 0];
```

```
Cmax=[0 0];
```

```
n=1;
```

```
for i=1:numel(t)
```
for  $i=1:n$ 

```
for K=1:2
```

```
commin(K)=delVmin(K)/(Imin(j)+rimax(j)).<sup>^i</sup>;
```

```
compmid(K)=delVmid(K)./(Imid(j)+rimid(j)).^i;
    commonax(K)=delVmax(K)/(Imax(j)+rimin(j)).<sup>^</sup>i;
  comp2min(K)=Cmin(K)/(Imin(j)+rimax(j)).^(n+1);comp2mid(K)=Cmid(K)./(Imid(j)+rimid(j)).^(n+1);
  comp2max(K)=Cmax(K)/(Imax(i)+rimin(i)).^(n+1);npvmin(i,K) = -Imax(K) + compmin(K) + comp2min(K);npvmid(i,K) = -Imid(K)+compmid(K)+comp2mid(K);npvmax(i,K) = -Imin(K)+compmax(K)+comp2max(K); Gmin=[0 0];
   Gmid=[0 0];
   Gmax=[0 0];
% controlcomp={\lceil num2str(common(K)) \rceil} =
```

```
', num2str(deIVmin(K)),'/', (', num2str(Imin(j)),'+', num2str(rimax(j)),')^{\prime}, num2str(i)];
```

```
% disp(controlcomp)
```

```
if Gmin(K)=Gmax(K)if Gmax(K) \leq n pvmin(j,K)
    VM(i,K) = 0;
    elseif (npvmin(j,K) < Gmin(K)) && (Gmin(K) <= npvmid(j,K))
    alpr1(i,K) = (Gmin(K)-npvmin(i,K)./(npvmid(i,K)-npvmin(i,K));
    VM(j,K) = (Gmin(K)-npvmin(j,K))./(npvmax(j,K)-npvmin(j,K)) - (Gmin(K)-
npvmid(i,K)./(npvmax(j,K)-npvmin(j,K)) * log((npvmid(i,K))Gmin(K)./(npvmid(j,K)-npvmin(j,K)));
    elseif (npvmid(j,K) < Gmin(K)) && (Gmin(K) < npvmax(j,K))
    alpr1(i,K) = (npvmax(i,K)-Gmin(K))./(npvmax(i,K)-npvmid(i,K));
    VM(j,K) = (npvmid(j,K)-npvmin(j,K))./(npvmax(j,K)-npvmin(j,K)) *
(npvmax(i,K)-Gmin(K))./(npvmax(i,K)-npvmid(i,K)) - (Gmin(K)-
npvmid(i,K)./(npvmax(i,K)-npvmin(i,K)) * log((Gmin(K)-
npvmid(i,K)./(npvmax(i,K)-npvmid(i,K));
    elseif npvmax(i,K) \leq Gmax(K)
```

```
VM(j,K) = 0;
```
end

else

```
RM(i,K)=(Gmin(K)-npvmin(i,K))./(npvmax(i,K)-npvmin(i,K));
```

```
if Gmid(K) < npvmin(i,K)
```

```
VM(j,K) = 0;alpr1(j,K) = 0;
    elseif (npvmin(j,K) \leq Gmid(K)) && (Gmid(K) \leq npvmid(j,K))
    alpr1(i,K)=(Gmid(K)-npvmin(i,K))./(npvmid(i,K)-npvmin(i,K));
    VM(j,K) = RM(j,K)*(1+((1-alpr1(j,K))./alpr1(j,K))*log(1-alpr1(j,K)));elseif (npvmin(j,K) <= Gmid(K)) && (Gmid(K) < npvmax(j))
    alpr1(i,K)=(npvmax(i,K)-Gmid(K))./(npvmax(j,K)-npvmid(j,K));
    VM(i,K) = 1-(1-RM(i,K))*(1+((1-alpr1(i,K))./alpr1(i,K))*log(1-alpr1(i,K)));elseif Gmid(K) >= npvmax(j,1)
    RM(j,K)=1;VM(j,K) = 1;alpr1(j,K) = 0;
   end
   end
figure
subplot(1,3,1)plot(t,x(:,1))
```
hold on

end

end

end

 $plot(t,x(:,2))$ 

hold off

```
xlabel('Время, мес')
```

```
ylabel('Уровень капитала, руб*10^{\circ}2/mec')
```

```
subplot(1,3,2)plot(t, npvmin(:,1), '--b')hold on
plot(t, npvmin(:,2), '--r')plot(t, npvmid(:,1), 'b')plot(t, npvmid(:,2), 'r')plot(t,npvmax(:,1),\text{-}-b')plot(t, npvmax(:,2), '--r')plot(t,Gmin(:,1),'*','Color',[0.5 0.5 1])
plot(t,Gmin(:,2),\frac{1}{2},\frac{1}{2},\frac{1}{2} (0.5 0.5))
plot(t,Gmid(:,1),'b^{*})plot(t,Gmid(:,2),\langle r^* \rangleplot(t,Gmax(:,1),'*','Color',[0.5 0.5 1])
plot(t,Gmax(:,2),\frac{1}{2}, Color',[1 0.5 0.5])
legend('','','1 предпр.','2 предпр.','','','G')
legend('boxoff')
```

```
subplot(1,3,3)plot(t, VM(:,1),'Color', [0 0 1])hold on
plot(t,VM(:,2),'Color',[1 0 0])
plot(t,alpr1(:,1),'Color',[0.6 0.6 1])
plot(t,alpr1(:,2),'Color',[1\ 0.6\ 0.6])
legend('VM1','VM2','alpr1','alpr2')
legend('boxoff')
hold off
```
end